#### ФЕДЕРАЛЬНОЕ АГЕНТСТВО ЖЕЛЕЗНОДОРОЖНОГО ТРАНСПОРТА

Федеральное государственное бюджетное образовательное учреждение высшего образования

«Иркутский государственный университет путей сообщения»

(ФГБОУ ВО ИрГУПС)

# **Забайкальский институт железнодорожного транспорта -**

филиал федерального государственного бюджетного образовательного учреждения высшего образования «Иркутский государственный университет путей сообщения» (ЗабИЖТ ИрГУПС)

УТВЕРЖДЕНА

приказом ректора от «17» июня 2022 г. № 77

# **Б1.О.51 Проектирование и реконструкция железных дорог и ВСМ с применением геоинформационных технологий**

рабочая программа дисциплины

Специальность – 23.05.06 Строительство железных дорог, мостов и транспортных тоннелей Специализация – Строительство магистральных железных дорог Квалификация выпускника – инженер путей сообщения Форма и срок обучения – очная форма, 5 лет обучения; заочная форма, 6 лет обучения

Кафедра-разработчик программы – Строительство железных дорог

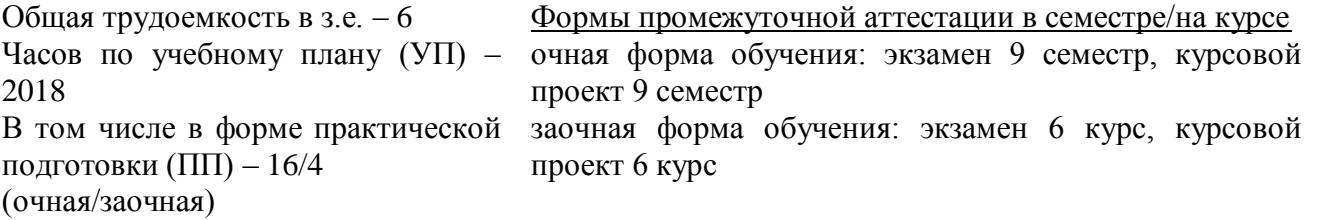

#### **Очная форма обучения Распределение часов дисциплины по семестрам**

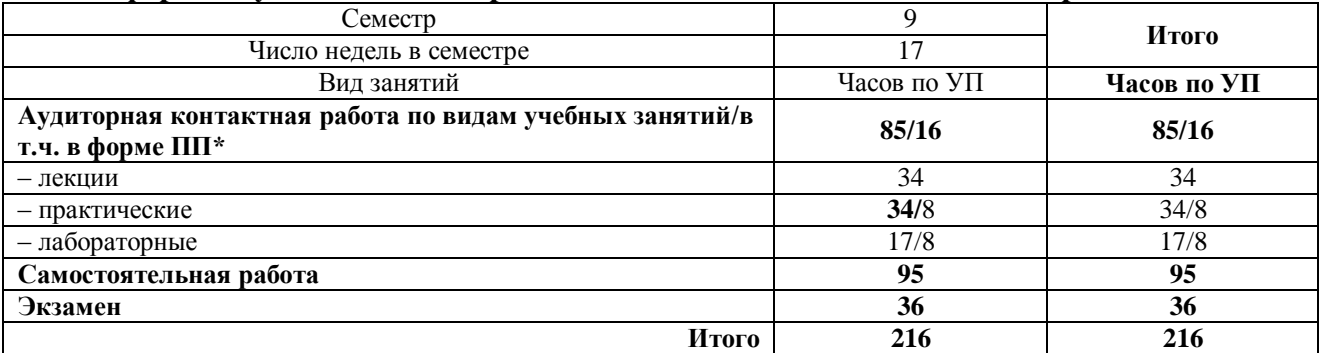

#### **Заочная форма обучения Распределение часов дисциплины по курсам**

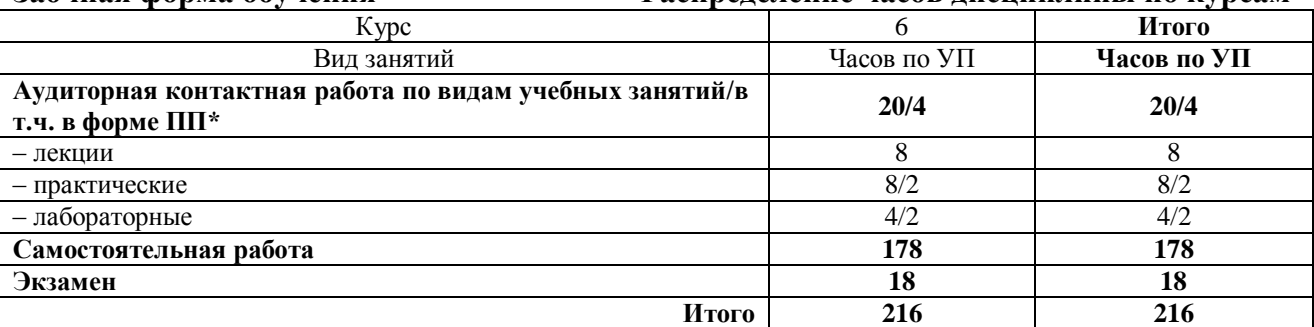

УП – учебный план.

ЧИТА

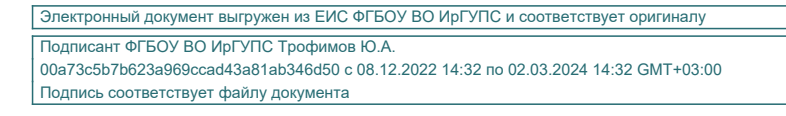

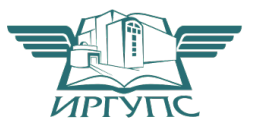

Рабочая программа дисциплины разработана в соответствии с федеральным государственным образовательным стандартом высшего образования – специалитет по специальности 23.05.06 Строительство железных дорог, мостов и транспортных тоннелей утвержденным Приказом Минобрнауки России от 27 марта 2018 г. № 218

Программу составил к.т.н. доцент, доцент и поставляет при поставке и поставке и и и И.В. Благоразумов

Рабочая программа рассмотрена и одобрена для использования в учебном процессе на заседании кафедры «Строительство железных дорог», протокол от «23» мая 2022 г. № 26

Зав. кафедрой, к.т.н. доцент **К.А. Кирпичников** 

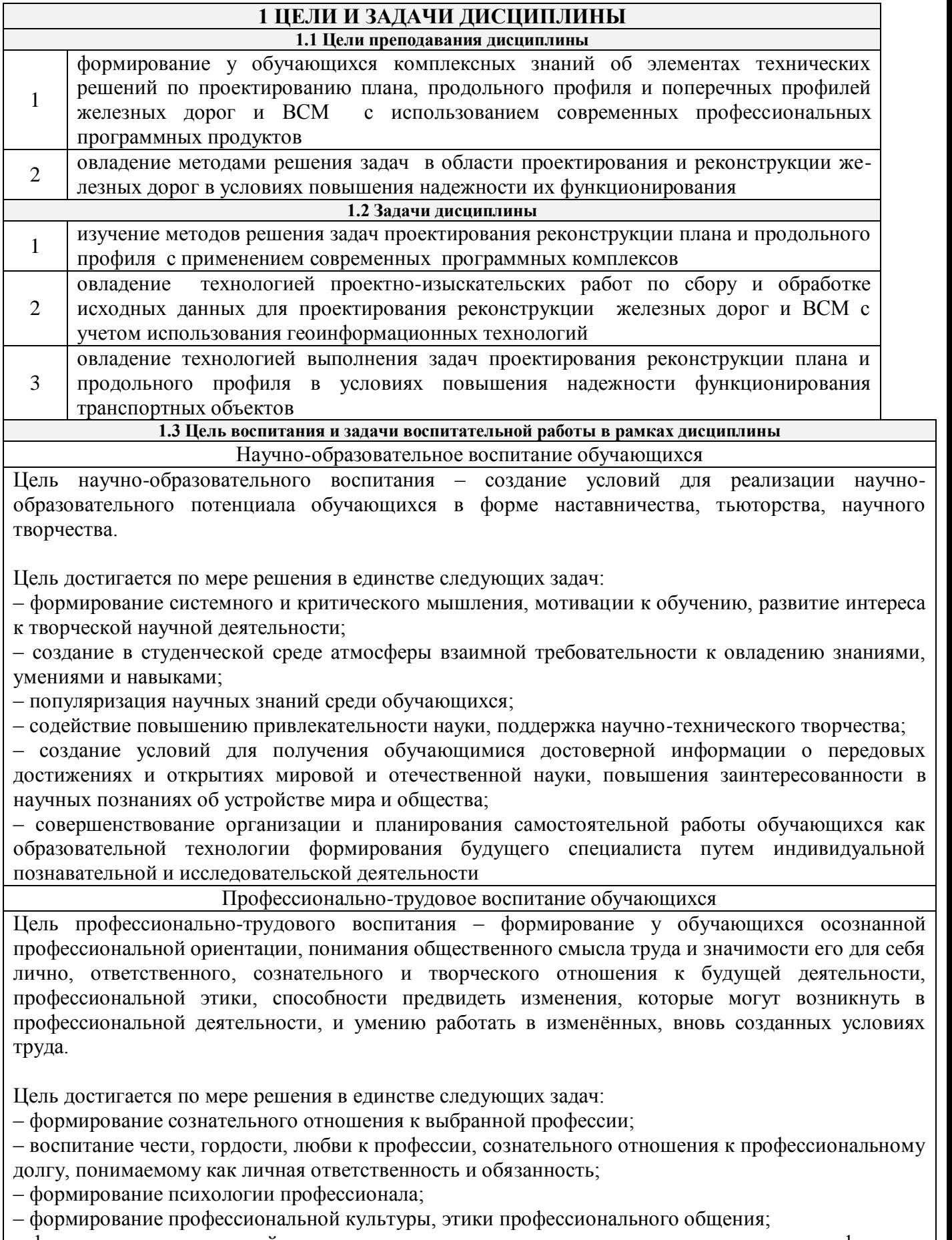

– формирование социальной компетентности и другие задачи, связанные с имиджем профессии и авторитетом транспортной отрасли

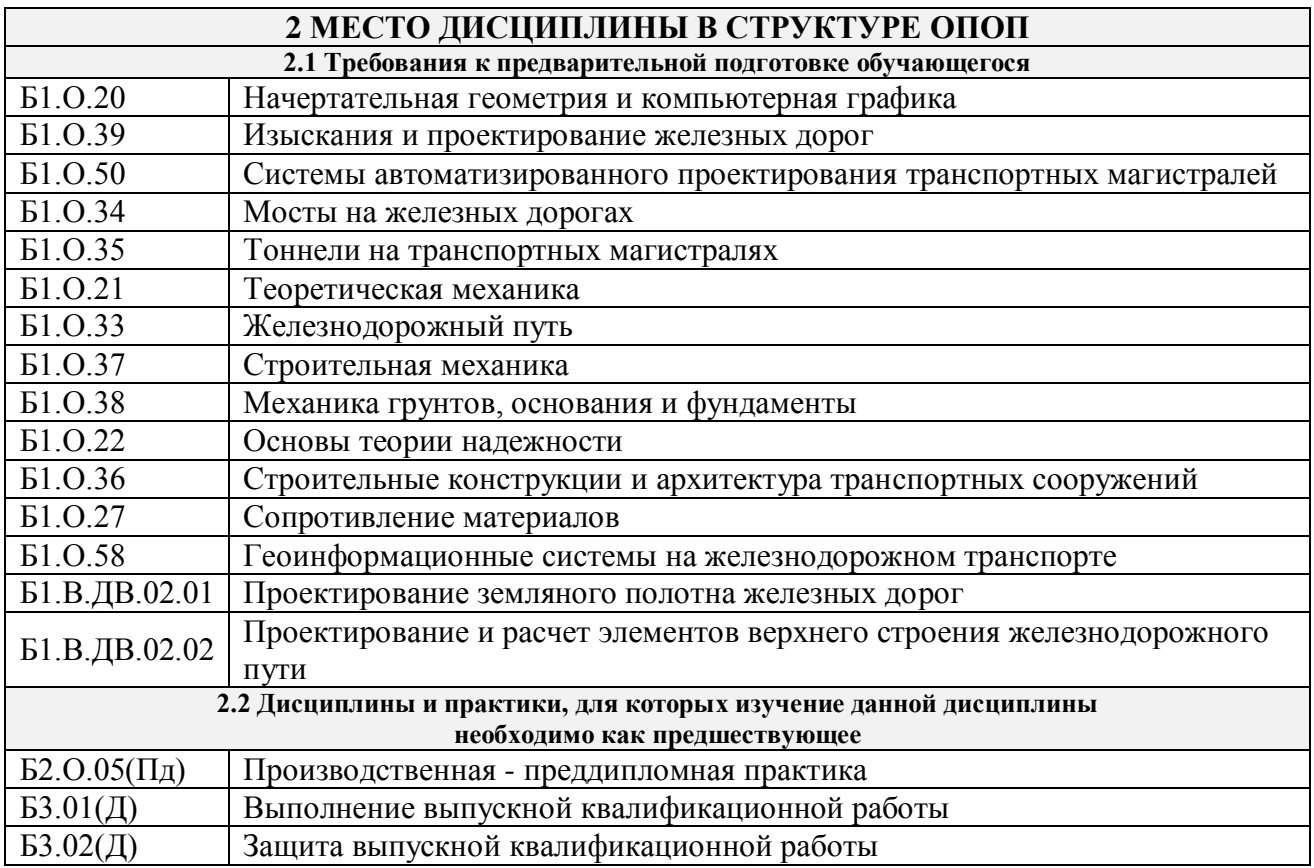

## **3 ПЛАНИРУЕМЫЕ РЕЗУЛЬТАТЫ ОБУЧЕНИЯ ПО ДИСЦИПЛИНЕ, СООТНЕСЕННЫЕ С ТРЕБОВАНИЯМИ К РЕЗУЛЬТАТАМ ОСВОЕНИЯ ОБРАЗОВАТЕЛЬНОЙ ПРОГРАММЫ**

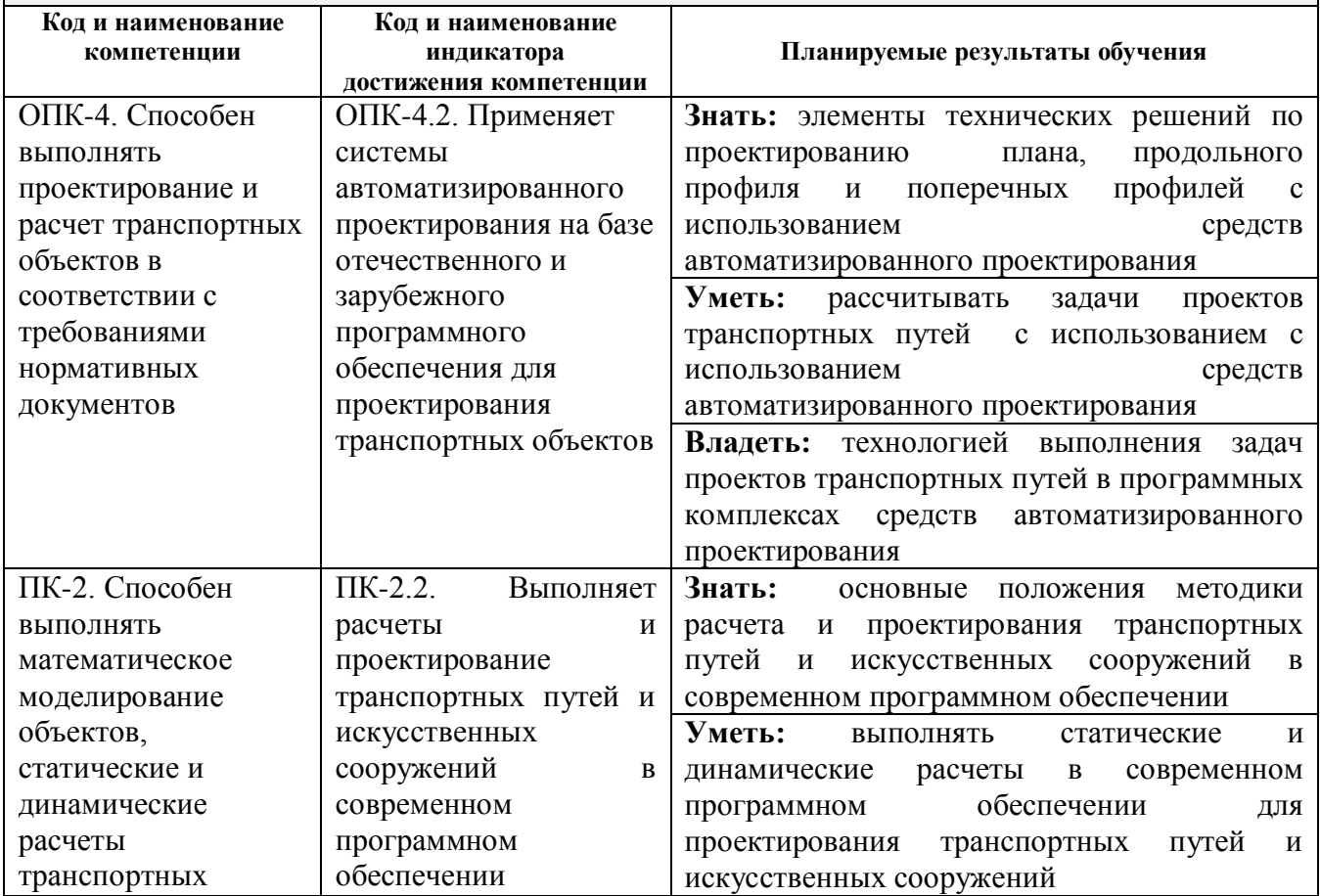

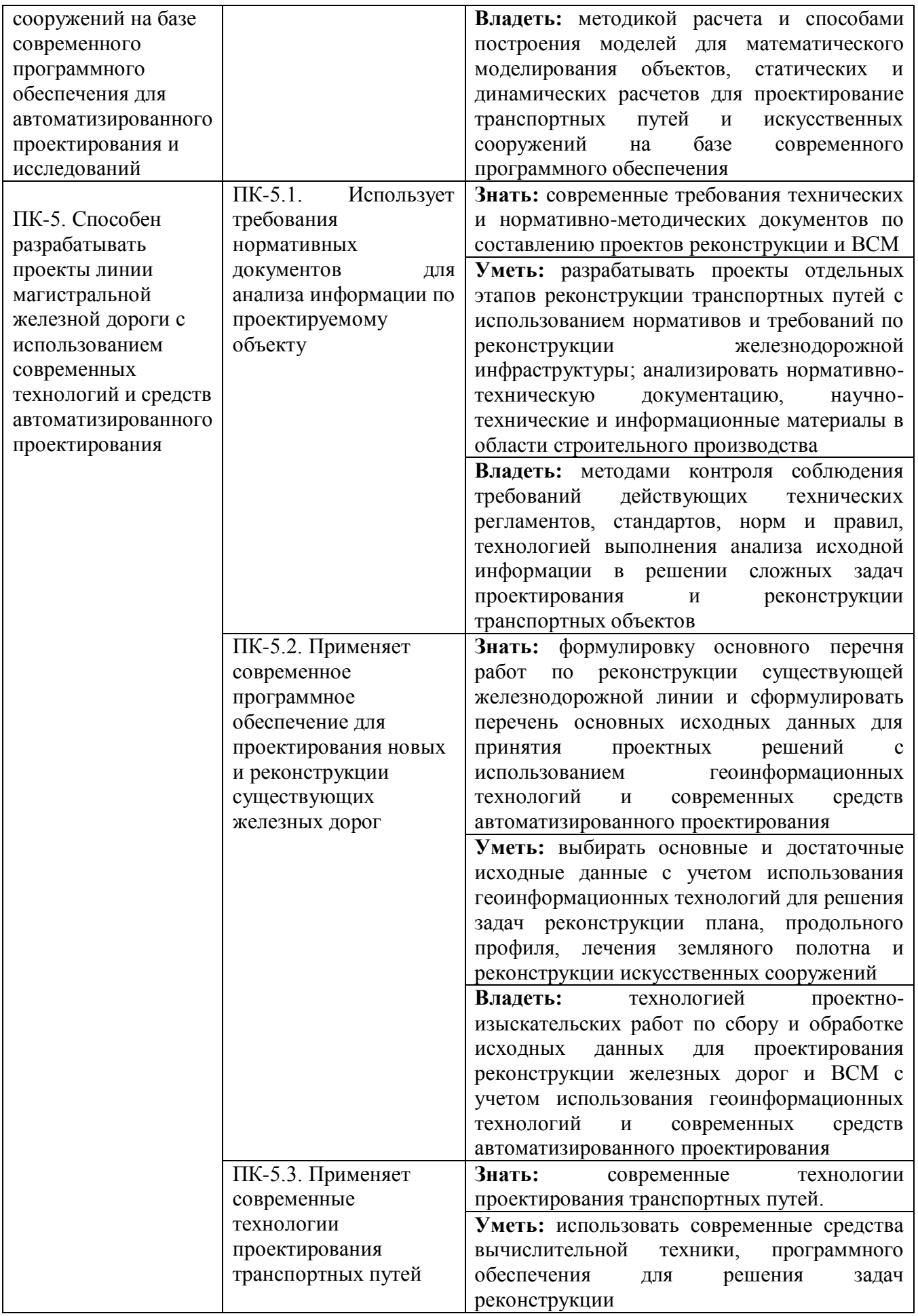

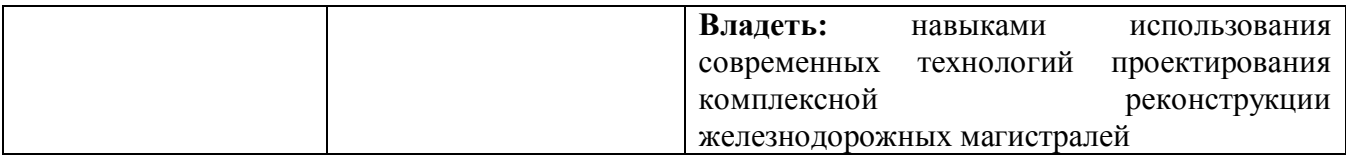

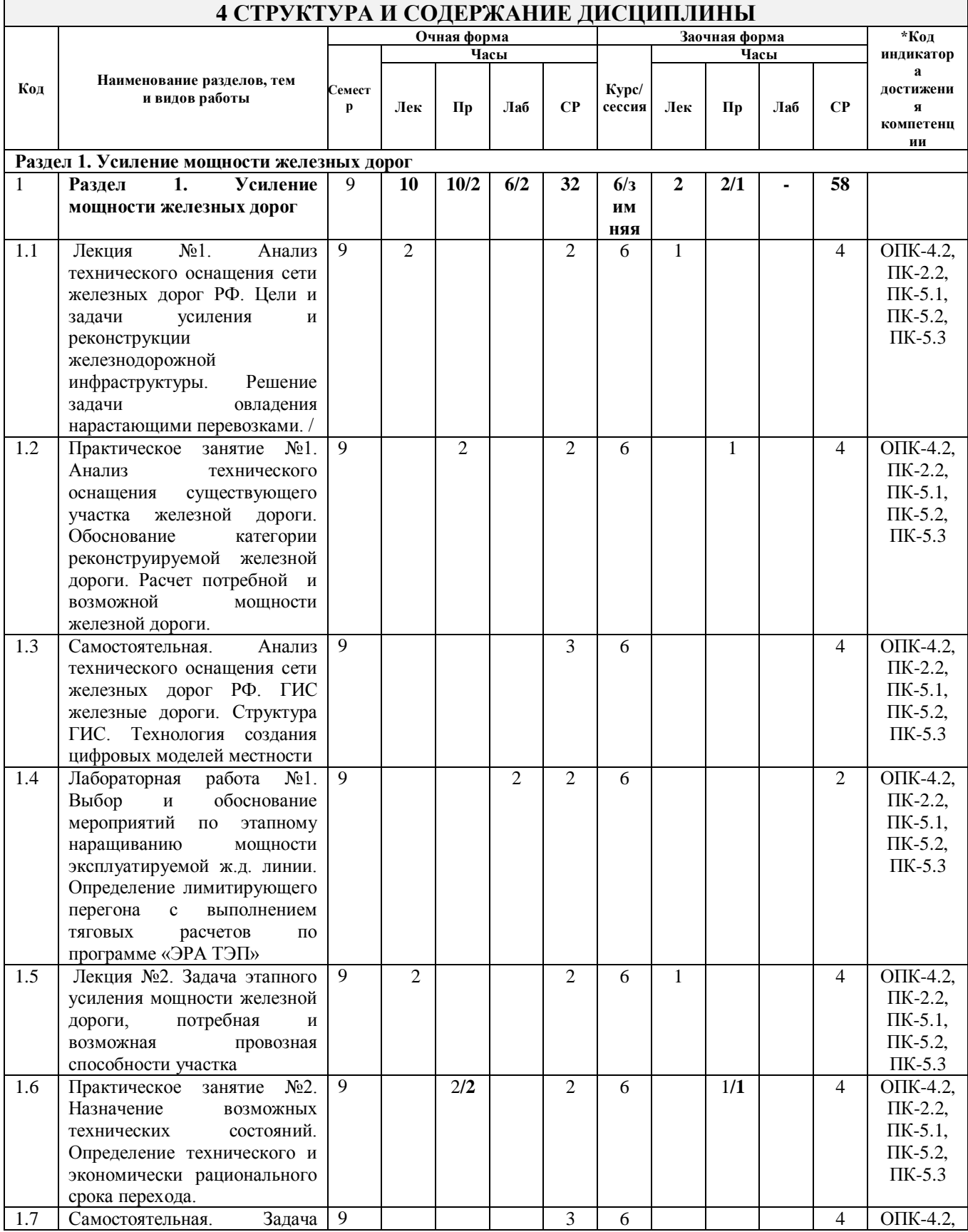

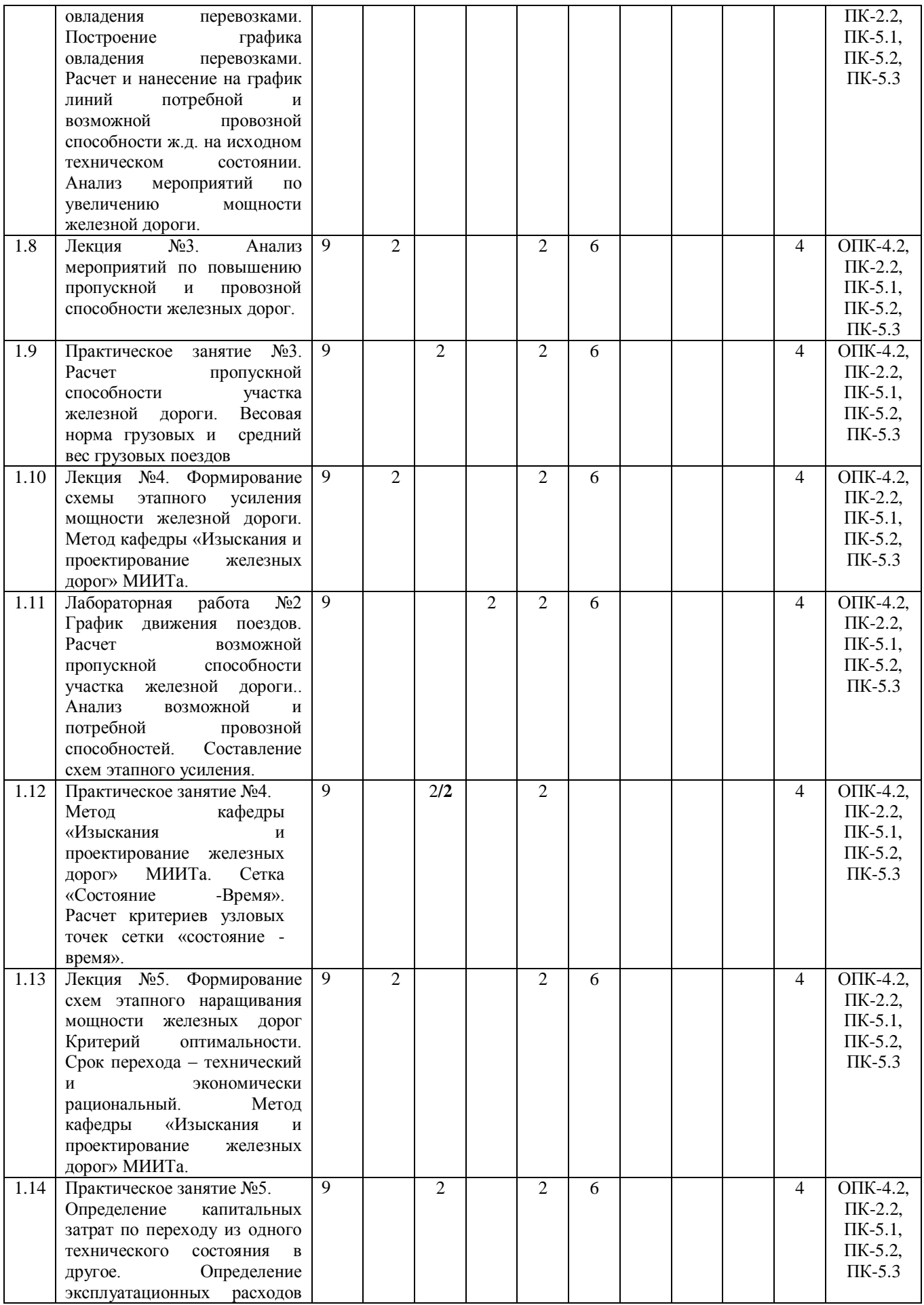

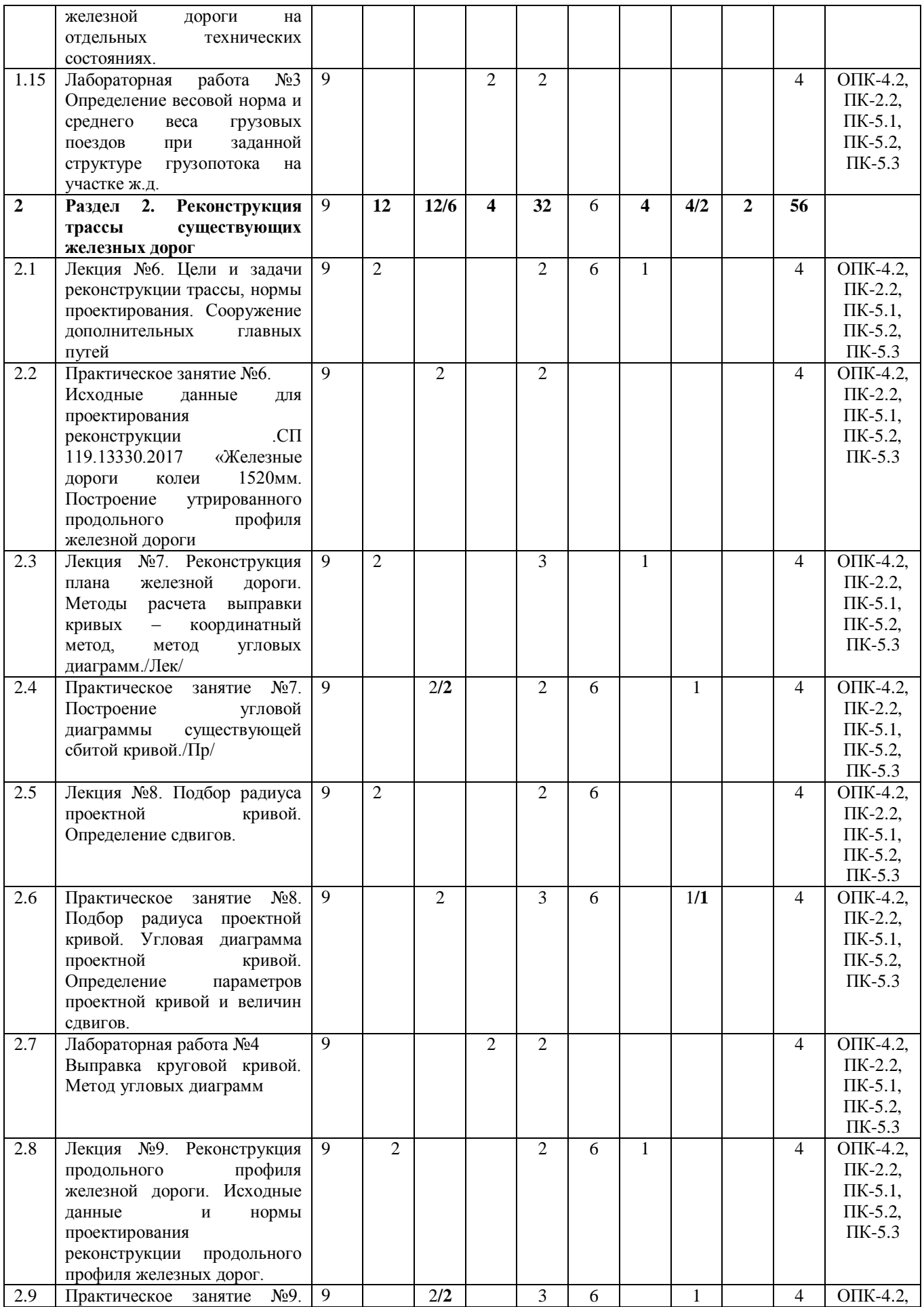

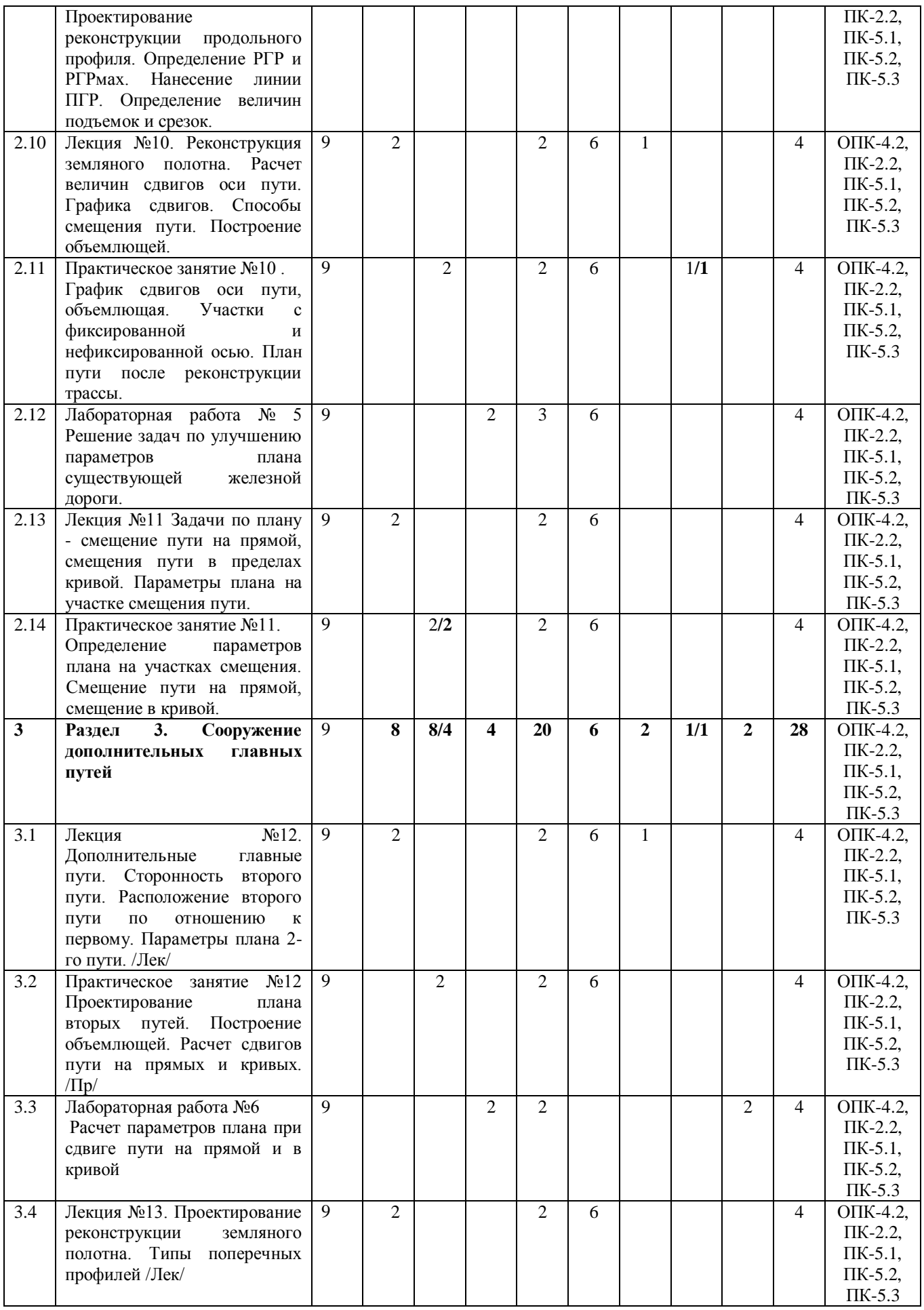

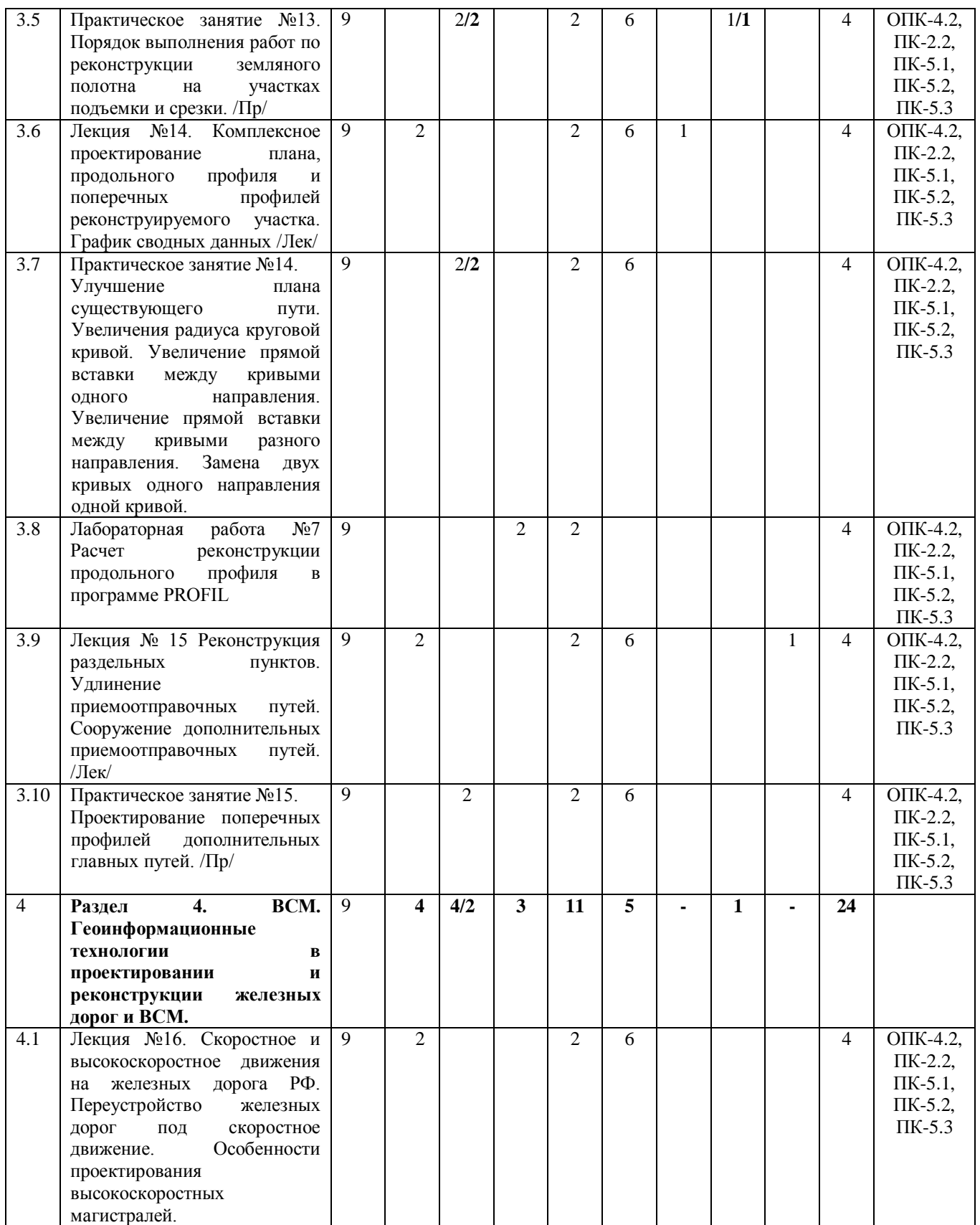

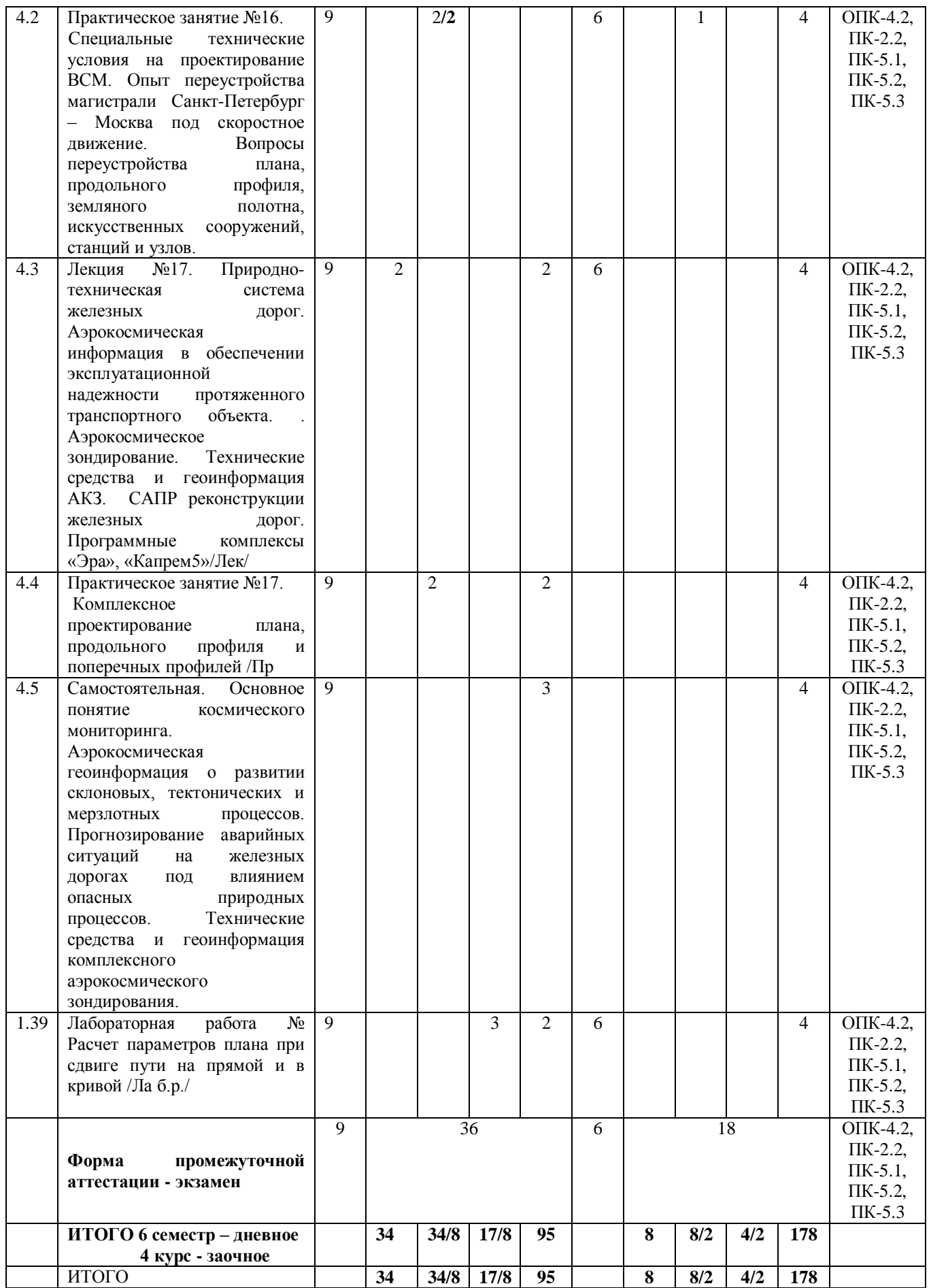

## **5 ФОНД ОЦЕНОЧНЫХ СРЕДСТВ ДЛЯ ПРОВЕДЕНИЯ ТЕКУЩЕГО КОНТРОЛЯ УСПЕВАЕМОСТИ И ПРОМЕЖУТОЧНОЙ АТТЕСТАЦИИ ОБУЧАЮЩИХСЯ ПО ДИСЦИПЛИНЕ**

Фонд оценочных средств для проведения текущего контроля успеваемости и промежуточной аттестации по дисциплине оформлен в виде приложения № 1 к рабочей программе дисциплины и размещен в электронной информационно-образовательной среде Института, доступной обучающемуся через его личный кабинет

#### **6 УЧЕБНО-МЕТОДИЧЕСКОЕ И ИНФОРМАЦИОННОЕ ОБЕСПЕЧЕНИЕ ДИСЦИПЛИНЫ**

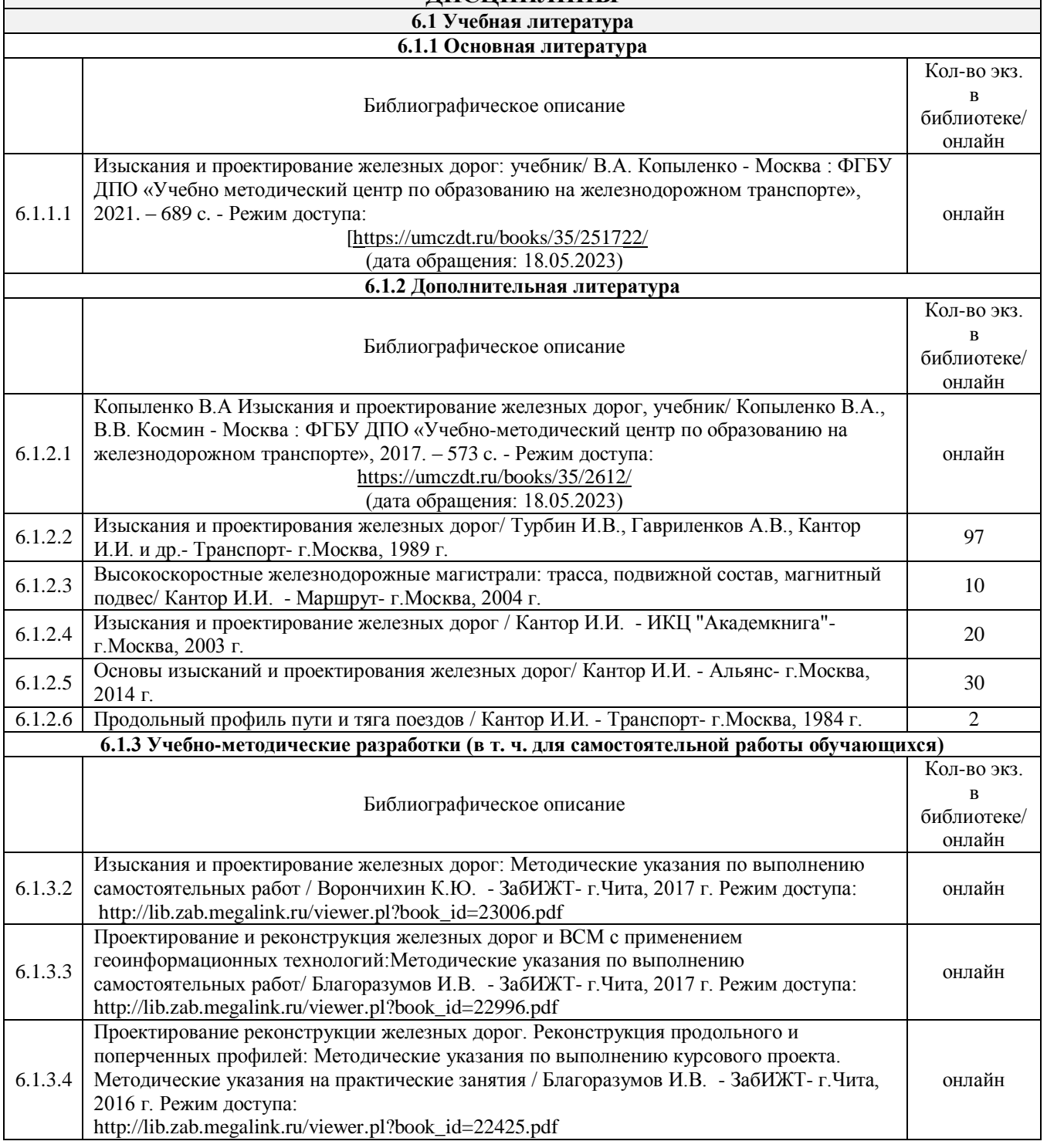

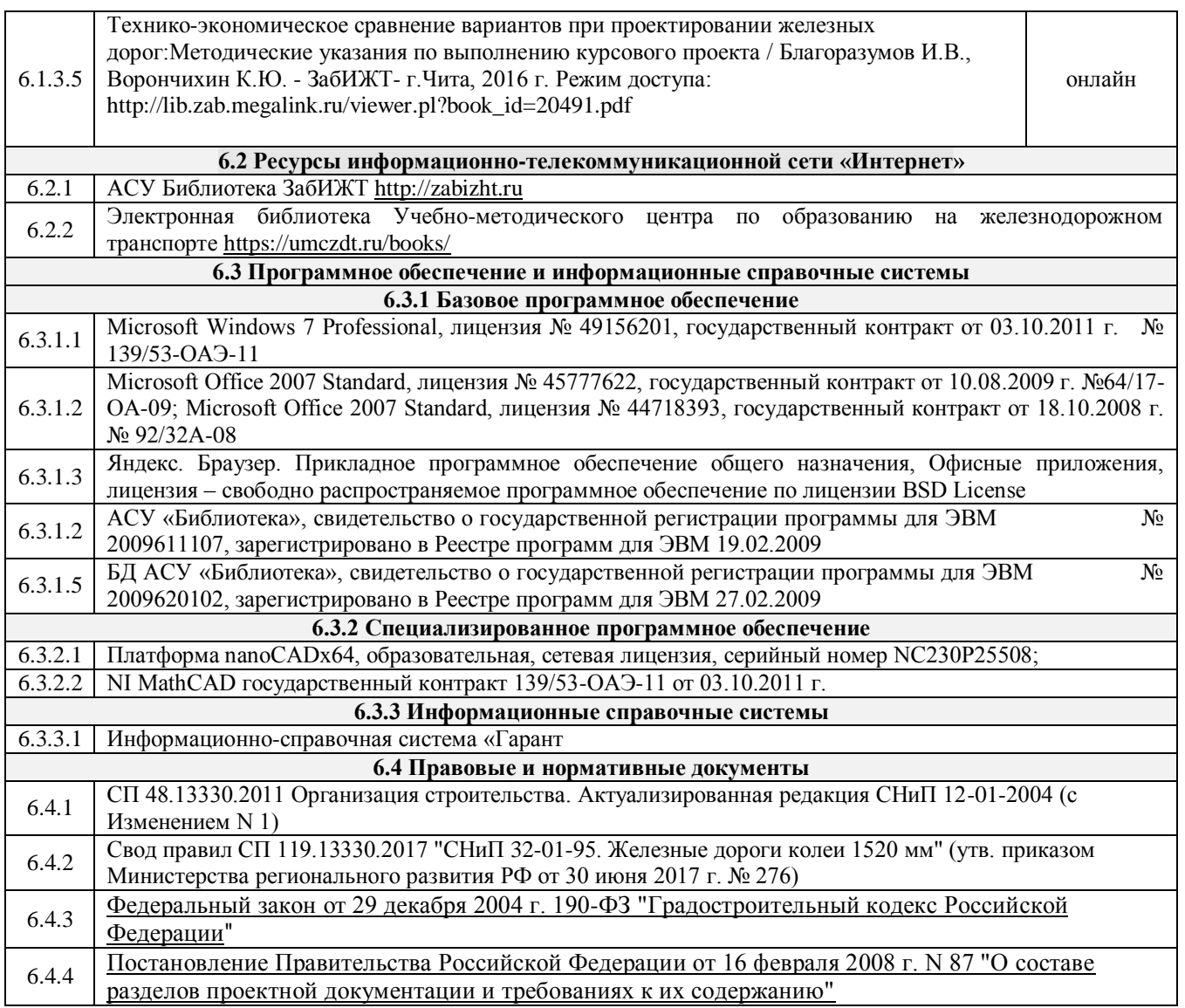

# **7 ОПИСАНИЕ МАТЕРИАЛЬНО-ТЕХНИЧЕСКОЙ БАЗЫ, НЕОБХОДИМОЙ ДЛЯ ОСУЩЕСТВЛЕНИЯ УЧЕБНОГО ПРОЦЕССА**

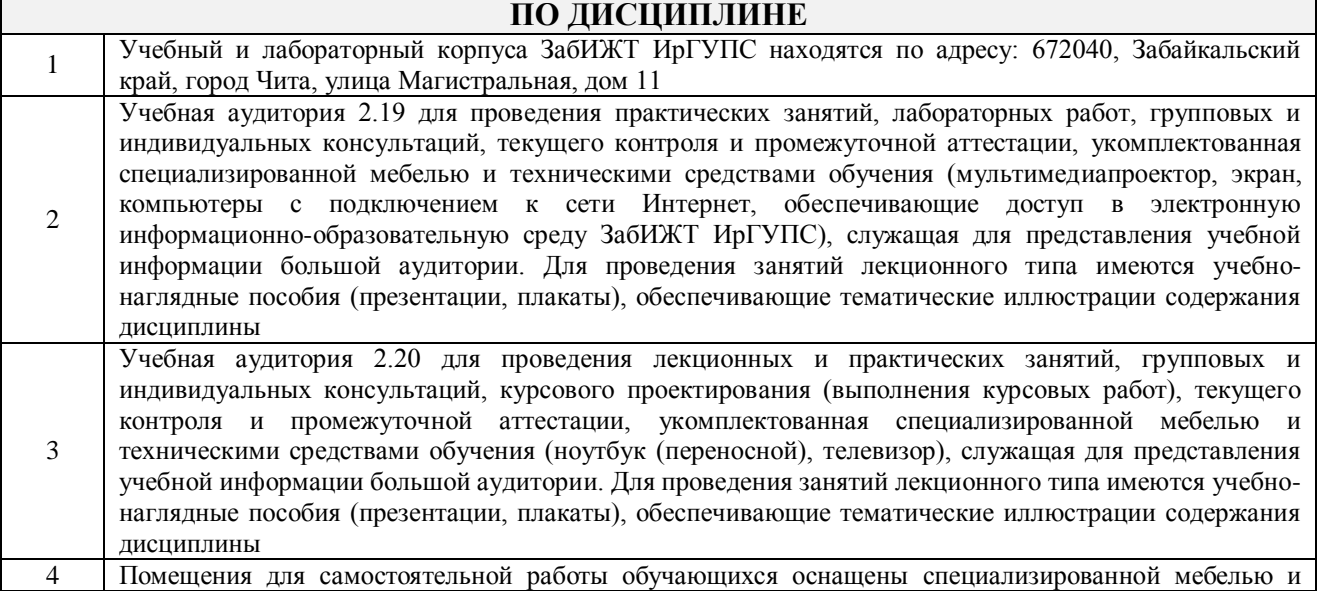

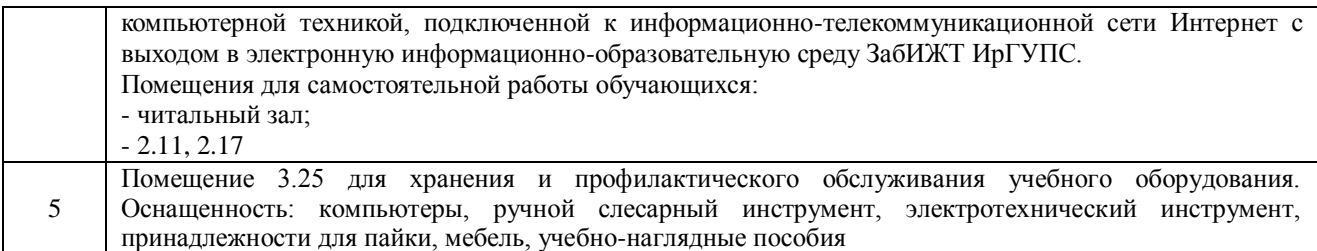

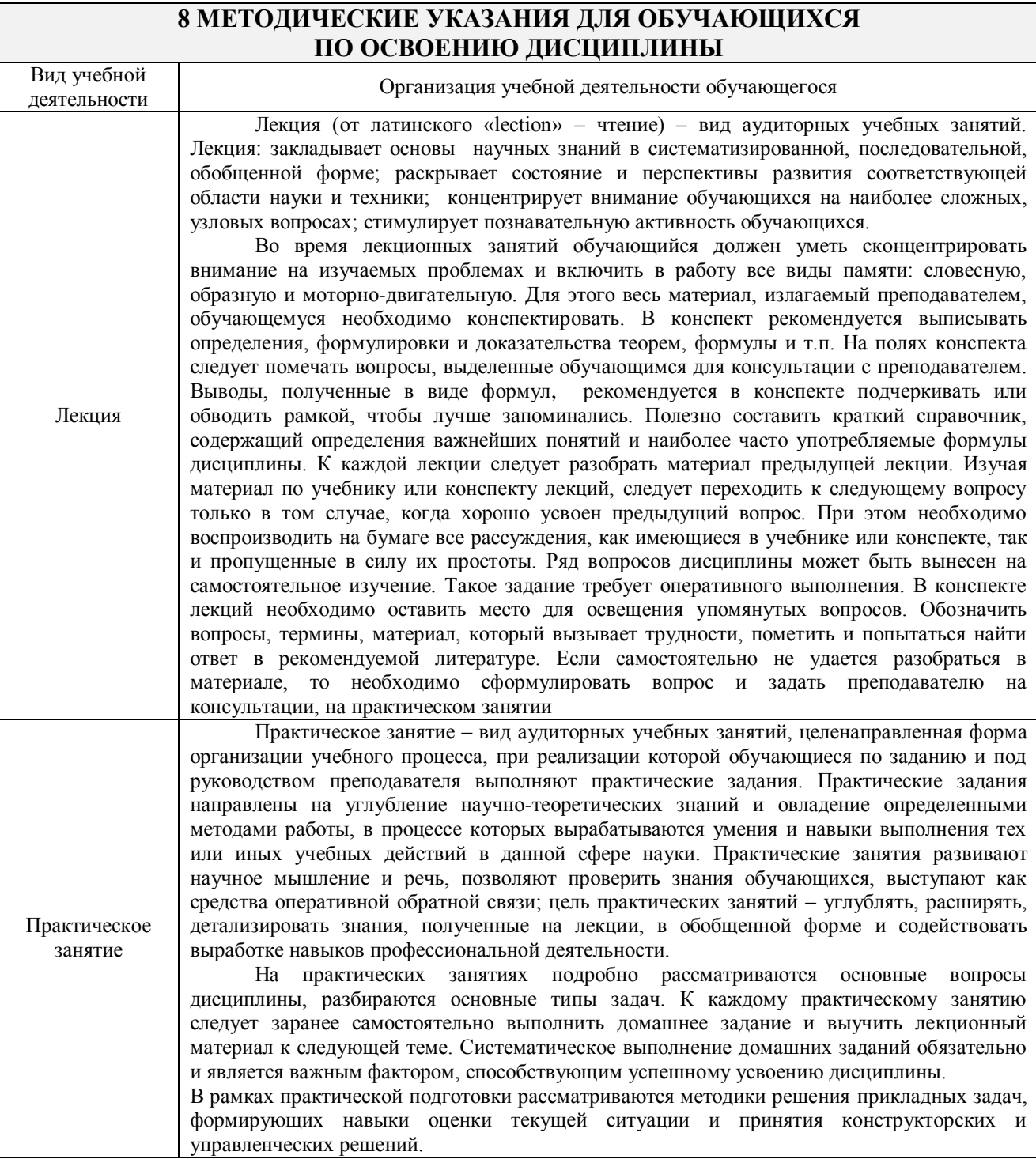

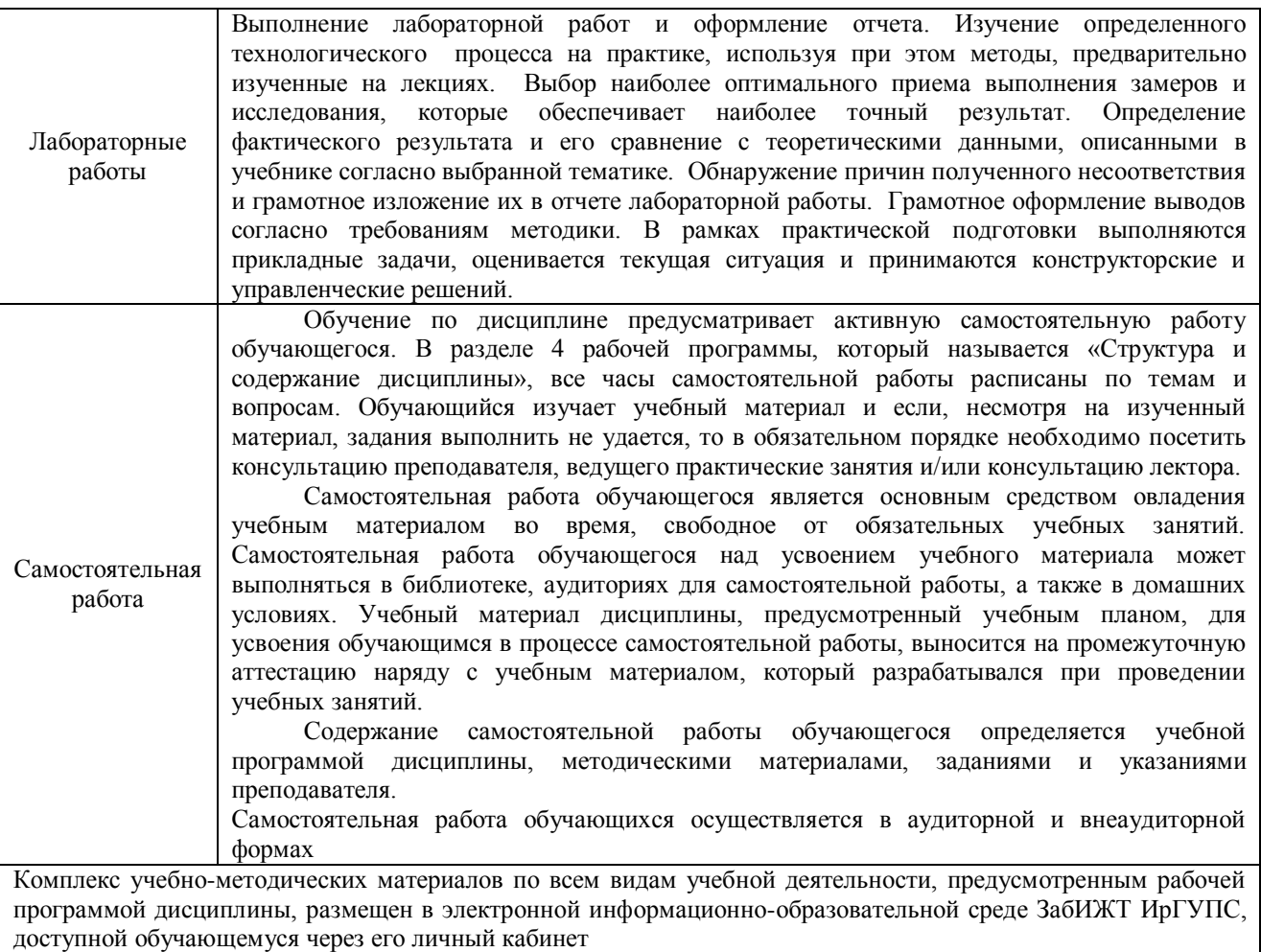

**Приложение № 1 к рабочей программе**

# **ФОНД ОЦЕНОЧНЫХ СРЕДСТВ**

**для проведения текущего контроля успеваемости и промежуточной аттестации** 

Фонд оценочных средств является составной частью нормативно-методического обеспечения системы оценки качества освоения обучающимися образовательной программы.

Фонды оценочных средств предназначены для использования обучающимися, преподавателями, администрацией Института, а также сторонними образовательными организациями для оценивания качества освоения образовательной программы и уровня сформированности компетенций у обучающихся.

В соответствии с требованиями действующего законодательства в сфере образования, оценочные средства представляются в виде ФОС для проведения промежуточной аттестации обучающихся по дисциплине, практике. С учетом действующего в Институте Положения о формах, периодичности и порядке текущего контроля успеваемости и промежуточной аттестации обучающихся (высшее образование – бакалавриат, специалитет, магистратура), в состав ФОС для проведения промежуточной аттестации по дисциплине, практике включаются оценочные средства для проведения текущего контроля успеваемости обучающихся.

Задачами ФОС являются:

– оценка достижений обучающихся в процессе изучения дисциплины или прохождения практики;

– обеспечение соответствия результатов обучения задачам будущей профессиональной деятельности через совершенствование традиционных и внедрение инновационных методов обучения в образовательный процесс;

– самоподготовка и самоконтроль обучающихся в процессе обучения.

Фонд оценочных средств сформирован на основе ключевых принципов оценивания: валидность, надежность, объективность, эффективность.

Для оценки уровня сформированности компетенций используется трехуровневая система:

– минимальный уровень освоения, обязательный для всех обучающихся по завершению освоения ОПОП; дает общее представление о виде деятельности, основных закономерностях функционирования объектов профессиональной деятельности, методов и алгоритмов решения практических задач;

– базовый уровень освоения, превышение минимальных характеристик сформированности компетенций; позволяет решать типовые задачи, принимать профессиональные и управленческие решения по известным алгоритмам, правилам и методикам;

– высокий уровень освоения, максимально возможная выраженность характеристик компетенций; предполагает готовность решать практические задачи повышенной сложности, нетиповые задачи, принимать профессиональные и управленческие решения в условиях неполной определенности, при недостаточном документальном, нормативном и методическом обеспечении.

#### **2. Перечень компетенций с указанием этапов их формирования. Показатели оценивания компетенций, критерии оценки**

Дисциплина Б1.О.51 «Проектирование и реконструкция железных дорог и ВСМ с применением геоинформационных технологий» участвует в формировании компетенций: ОПК-4. Способен выполнять проектирование и расчет транспортных объектов в соответствии с требованиями нормативных документов;

ПК-2. Способен выполнять математическое моделирование объектов, статические и динамические расчеты транспортных сооружений на базе современного программного обеспечения для автоматизированного проектирования и исследований;

ПК-5. Способен разрабатывать проекты линии магистральной железной дороги с использованием современных технологий и средств автоматизированного проектирования.

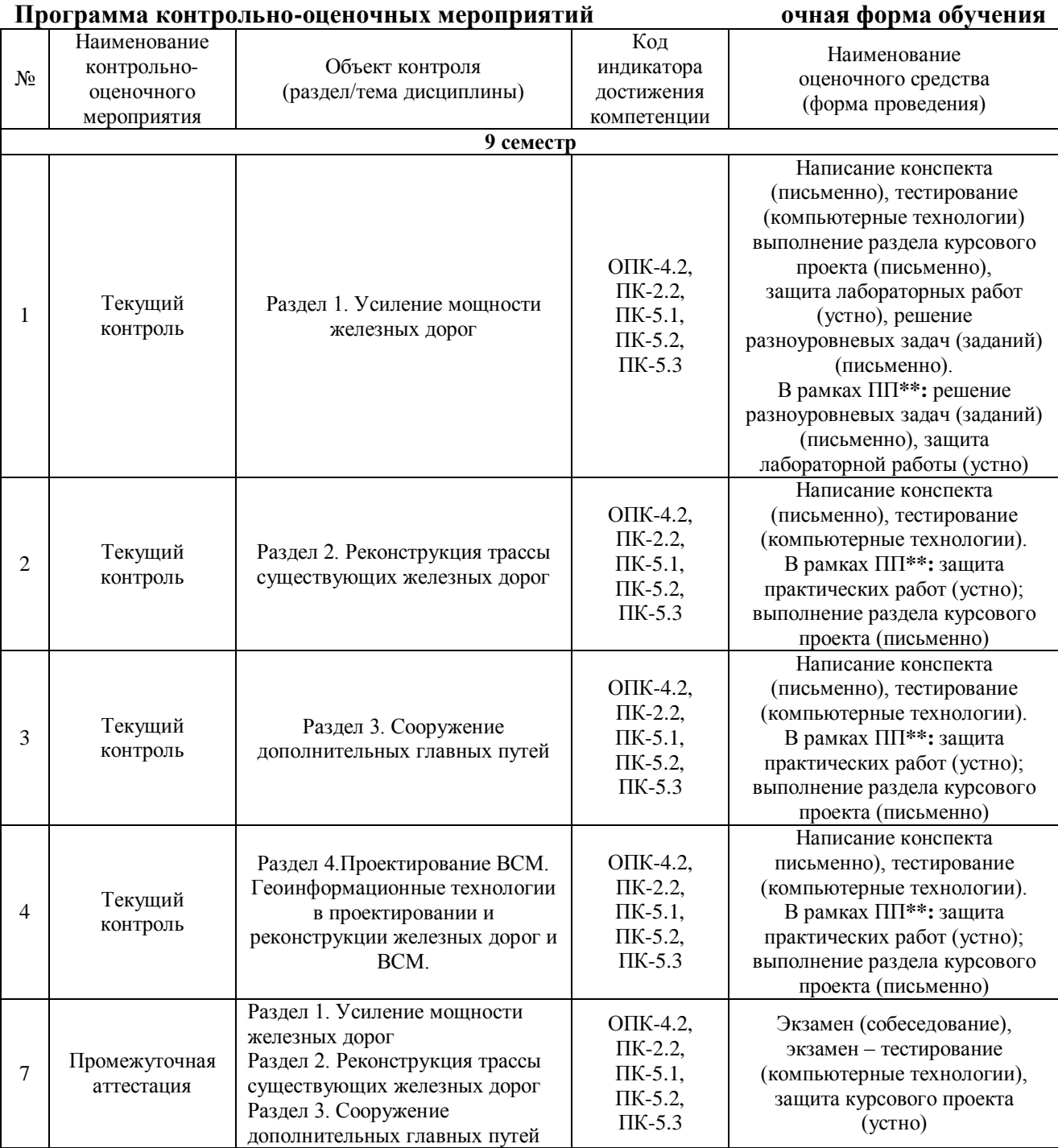

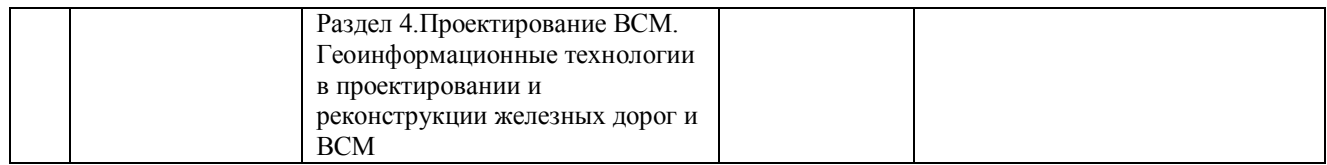

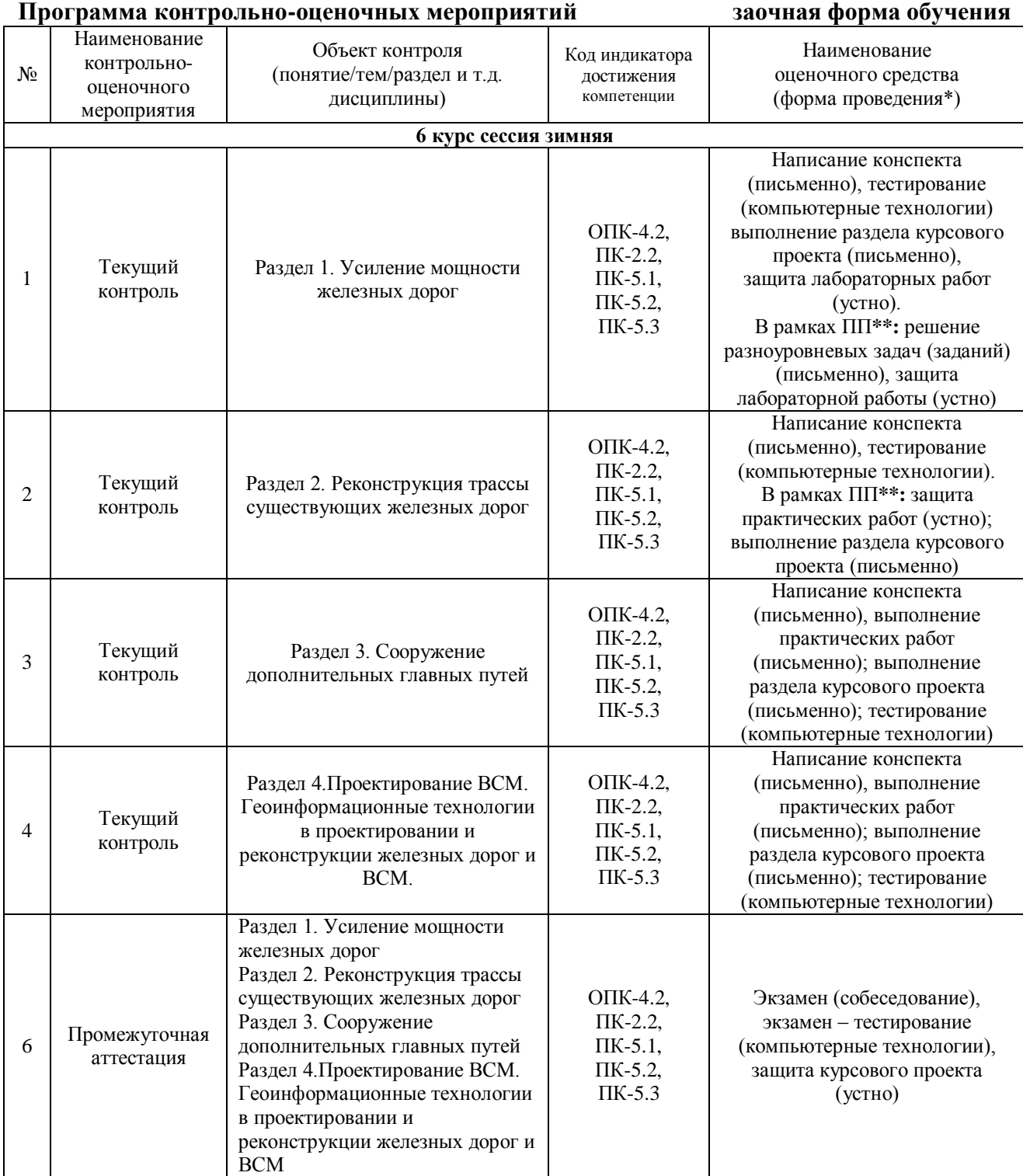

\*Форма проведения контрольно-оценочного мероприятия: устно, письменно, компьютерные технологии.

\*\*ПП – практическая подготовка.

#### **Описание показателей и критериев оценивания компетенций на различных этапах их формирования. Описание шкал оценивания**

Контроль качества освоения дисциплины включает в себя текущий контроль успеваемости и промежуточную аттестацию. Текущий контроль успеваемости и промежуточная аттестация обучающихся проводятся в целях установления соответствия достижений обучающихся поэтапным требованиям образовательной программы к результатам обучения и формирования компетенций.

Текущий контроль успеваемости – основной вид систематической проверки знаний, умений, навыков обучающихся. Задача текущего контроля – оперативное и регулярное управление учебной деятельностью обучающихся на основе обратной связи и корректировки. Результаты оценивания заносятся преподавателем в журнал и учитываются в виде средней оценки при проведении промежуточной аттестации.

Для оценивания результатов обучения используется четырехбалльная шкала: «отлично», «хорошо», «удовлетворительно», «неудовлетворительно» и двухбалльная шкала: «зачтено», «не зачтено».

Перечень оценочных средств, используемых для оценивания компетенций на различных этапах их формирования, а так же краткая характеристика этих средств приведены в таблице

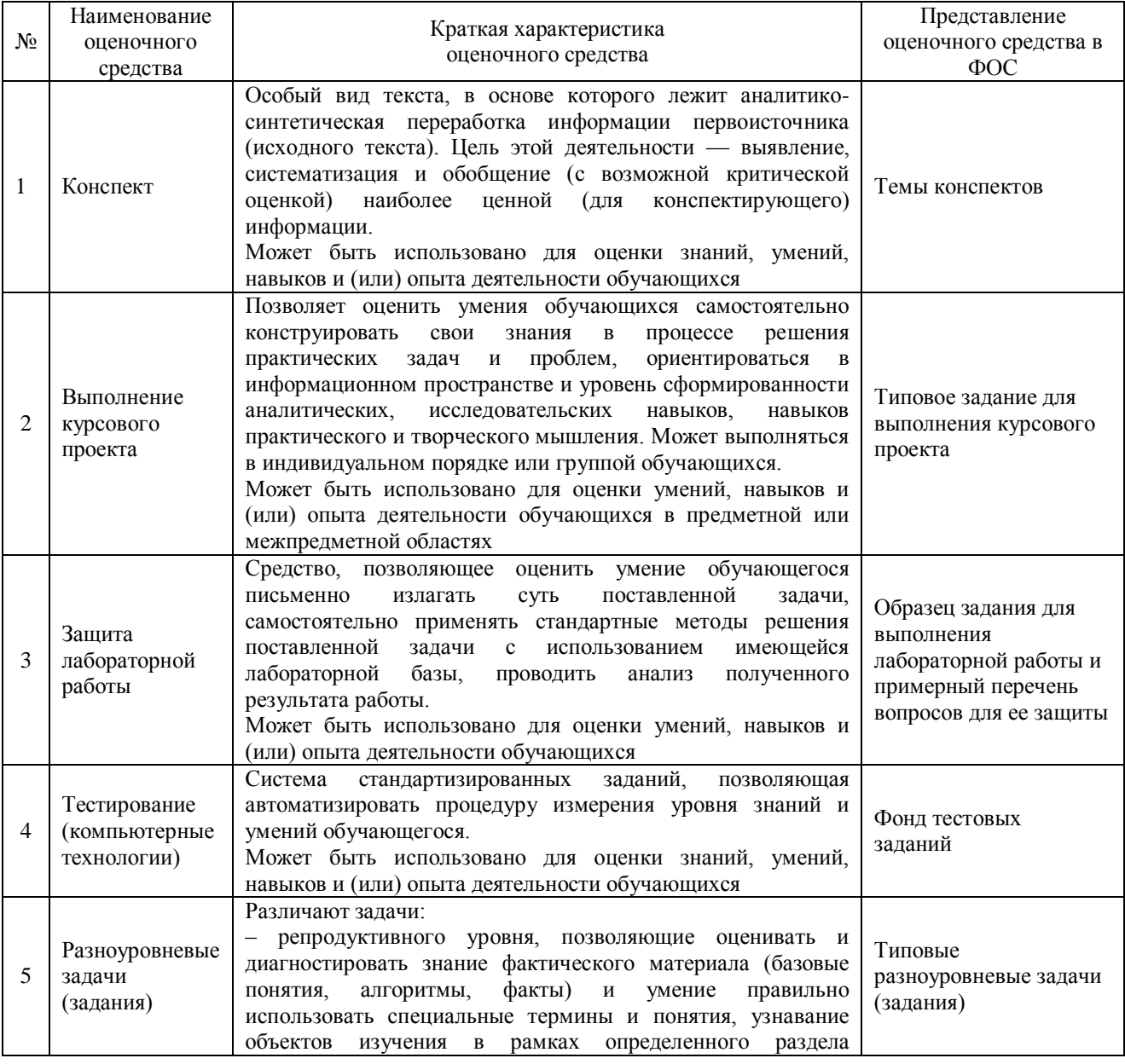

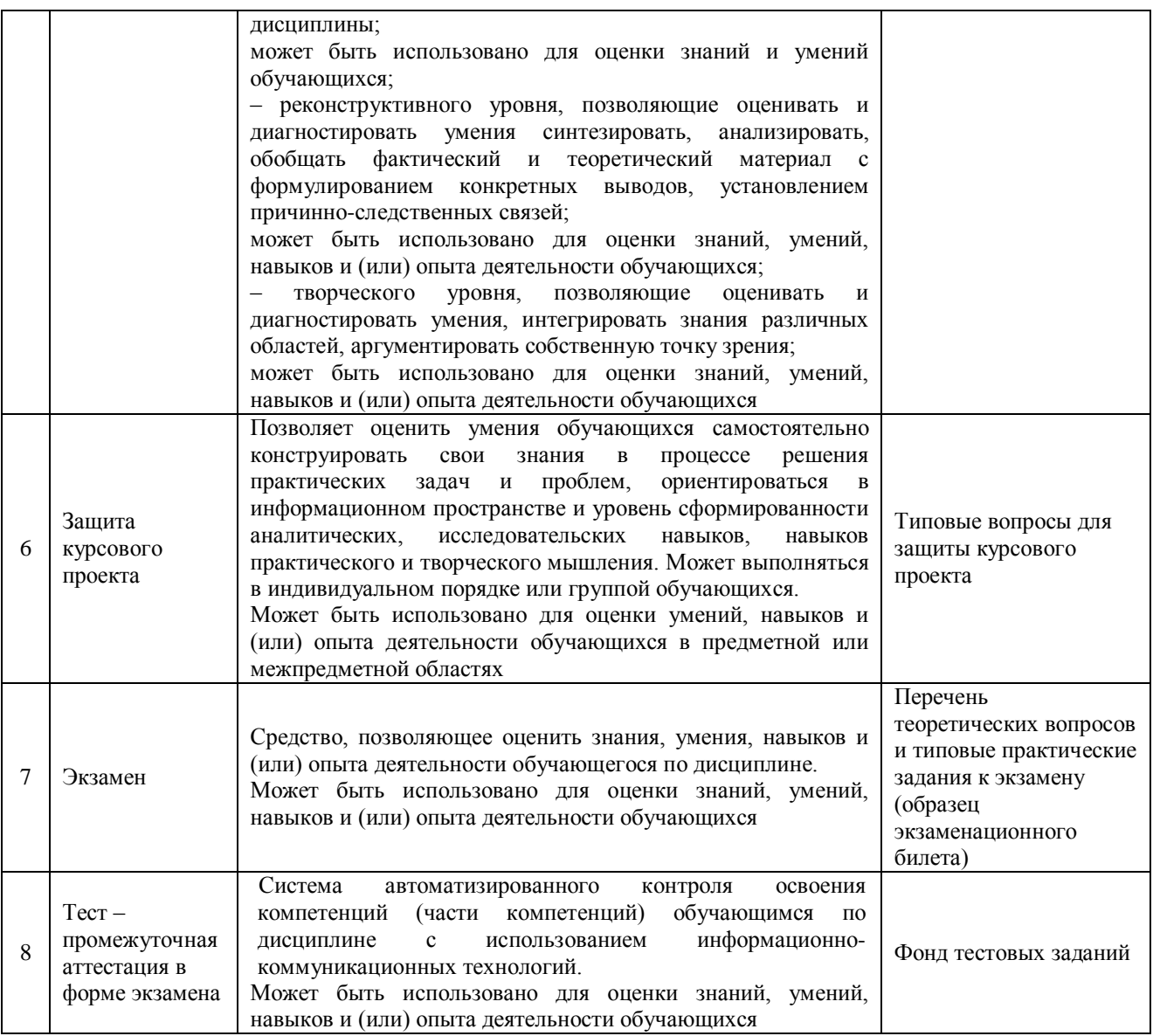

## **Критерии и шкалы оценивания компетенций в результате изучения дисциплины при проведении промежуточной аттестации в форме экзамена. Шкала оценивания уровня освоения компетенций**

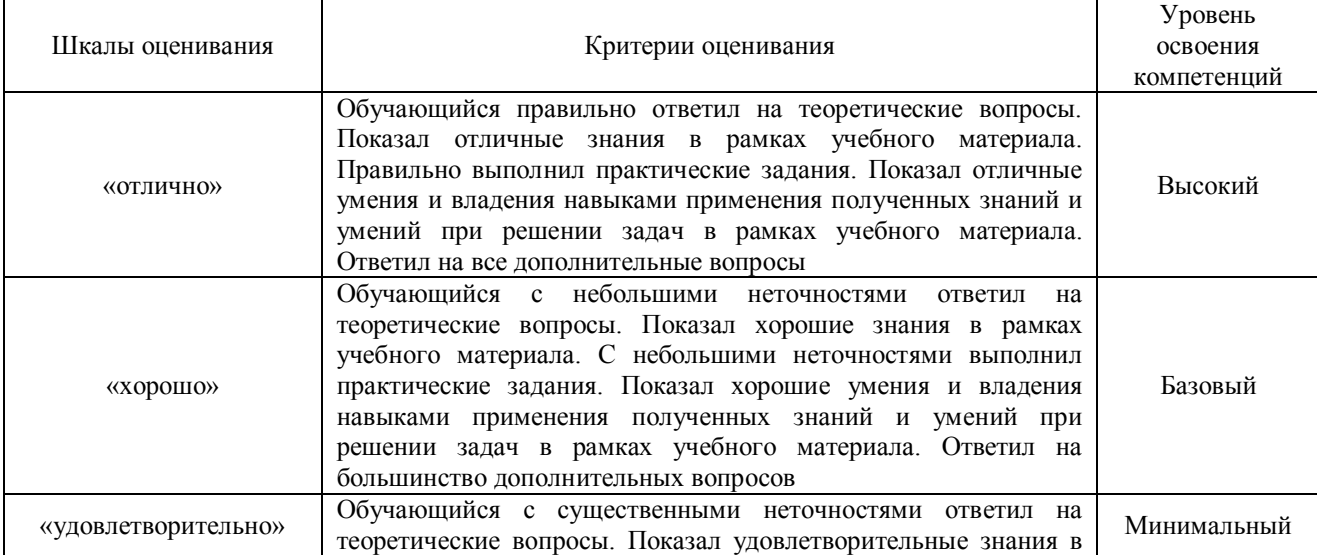

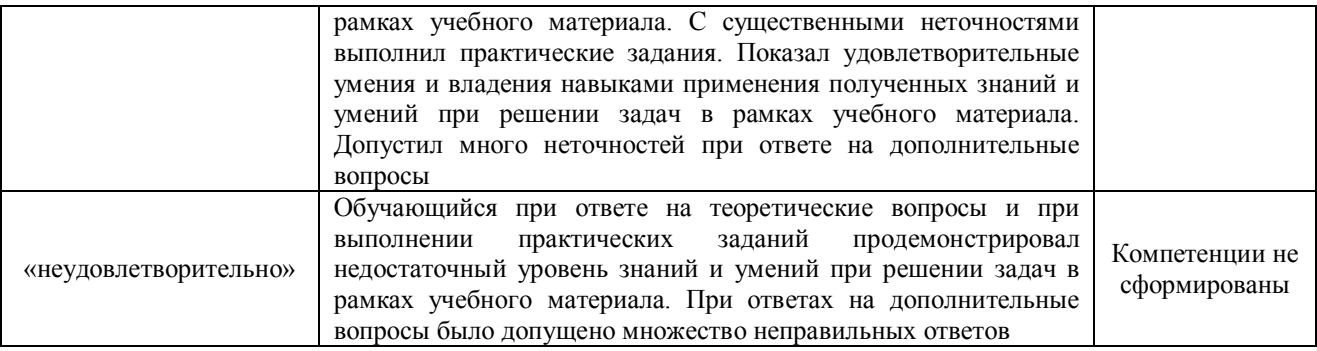

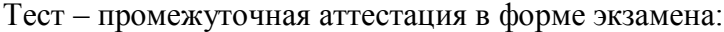

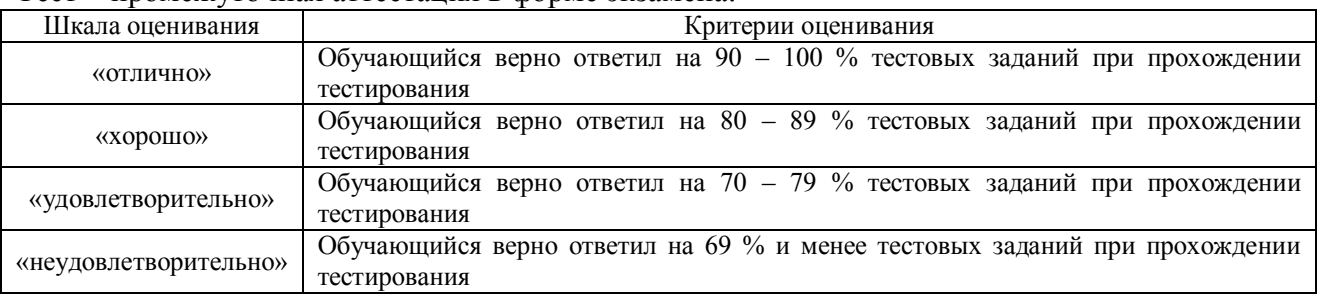

#### Защита курсового проекта

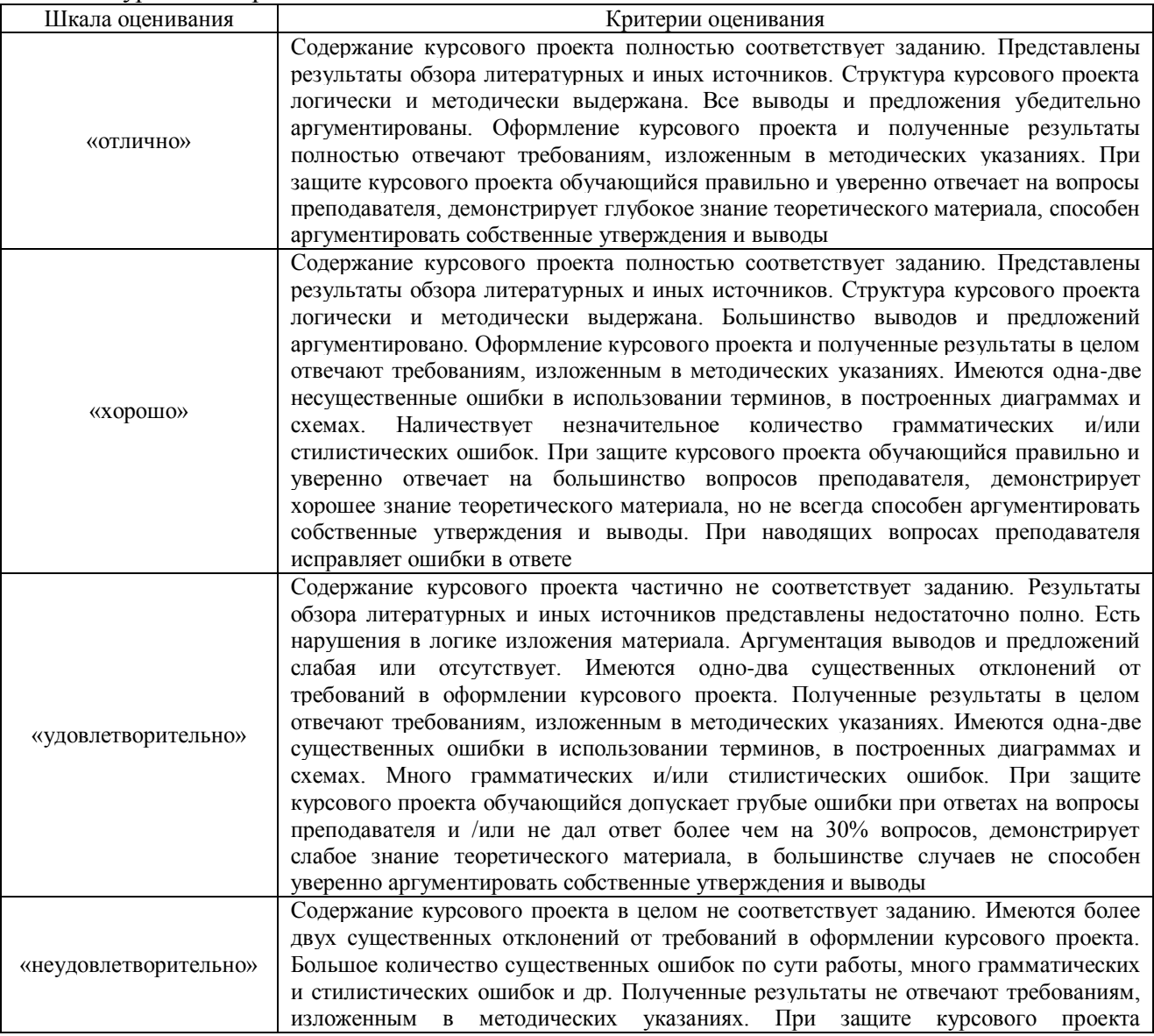

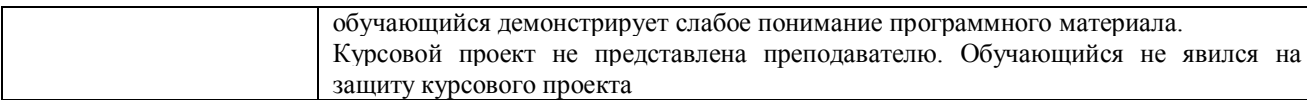

#### **Критерии и шкалы оценивания результатов обучения при проведении текущего контроля успеваемости**

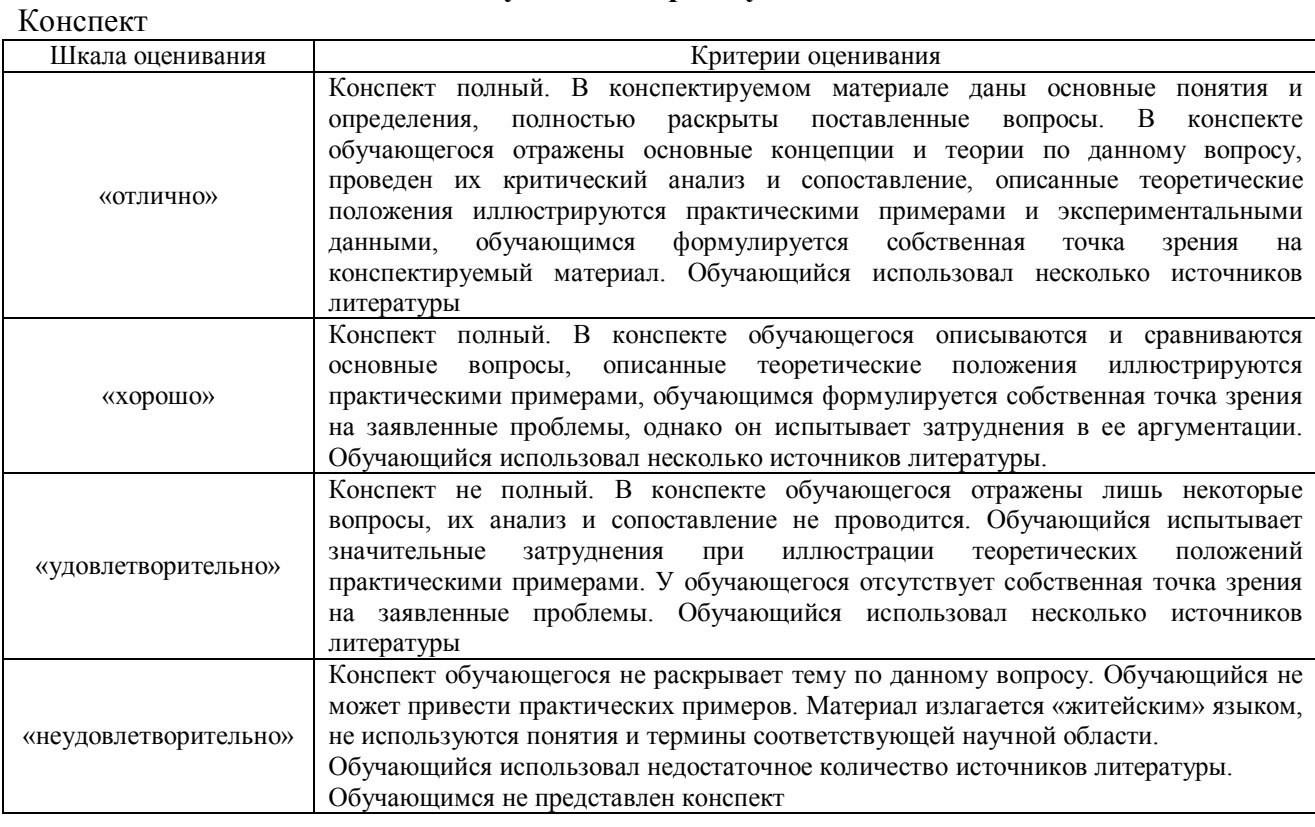

## Защита лабораторной работы

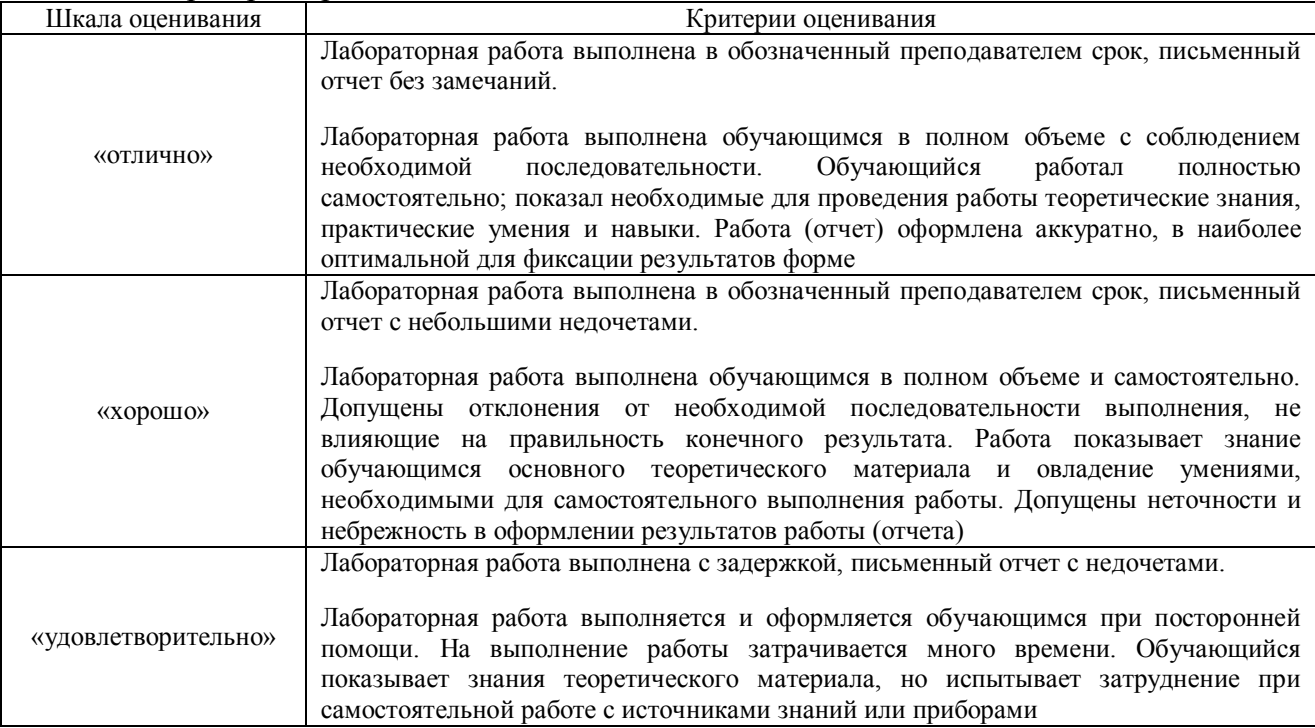

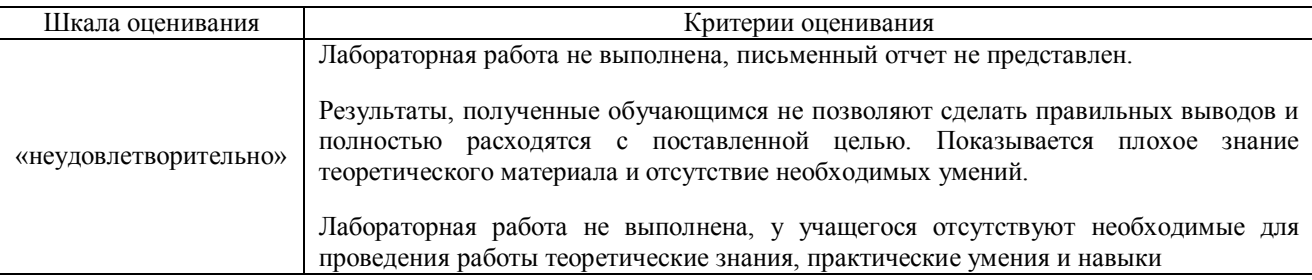

# Разноуровневые задачи (задания)

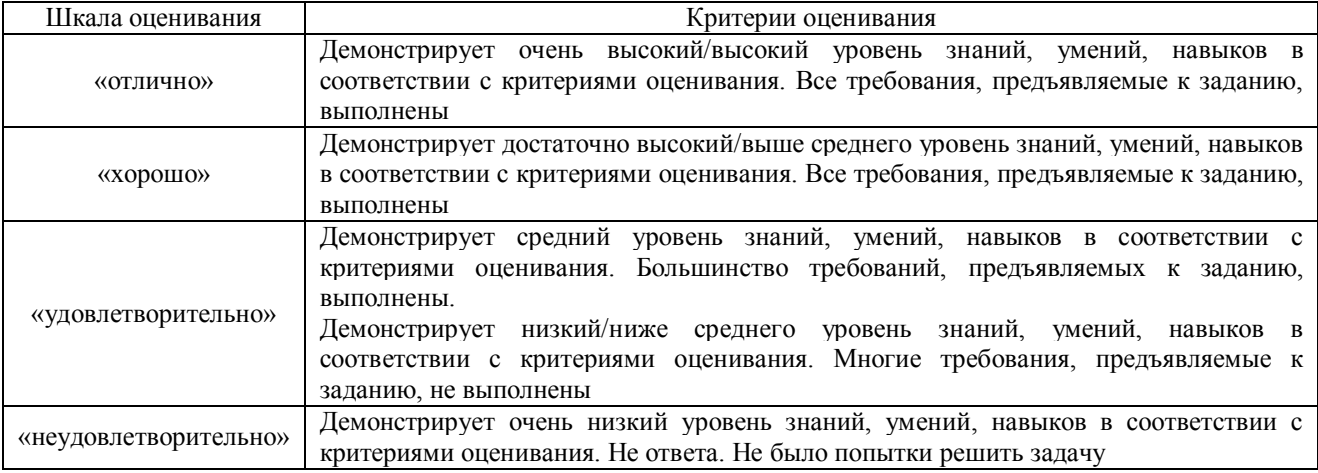

## Выполнение курсового проекта

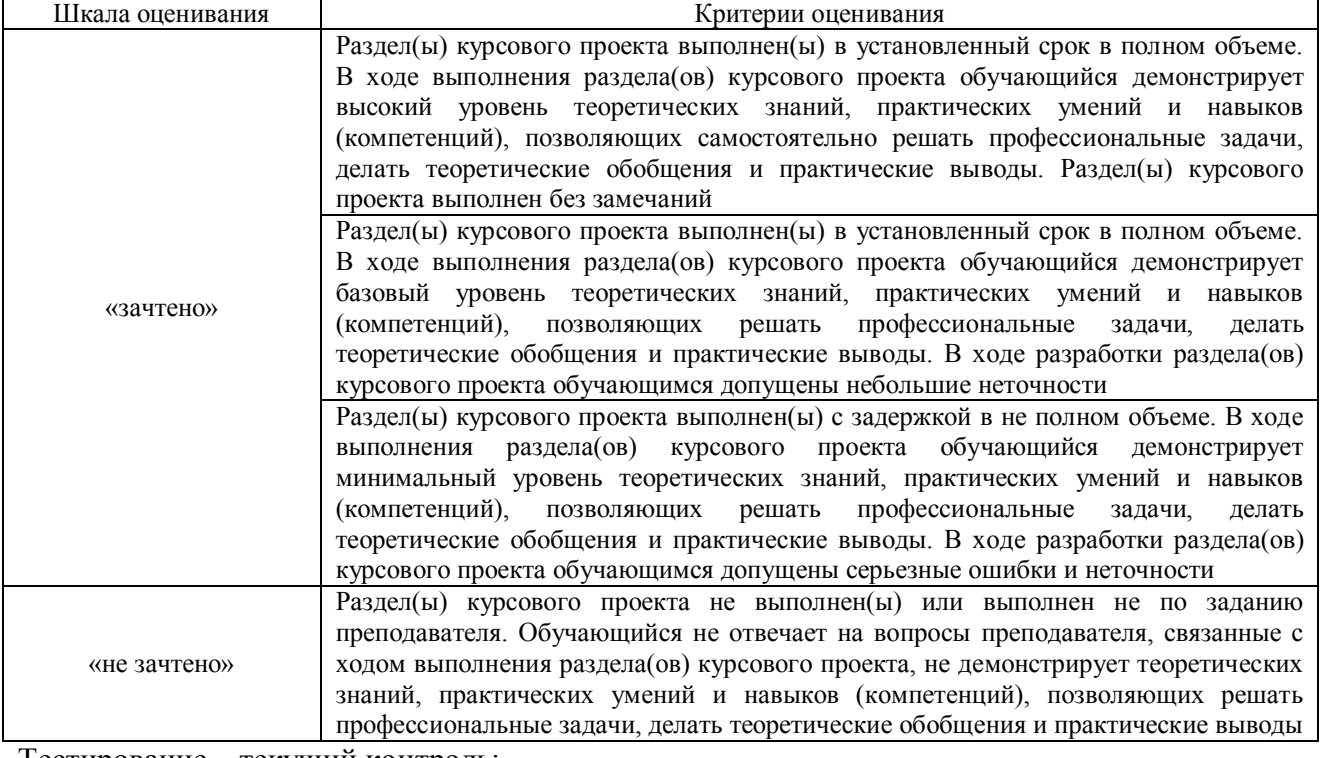

#### Тестирование – текущий контроль:

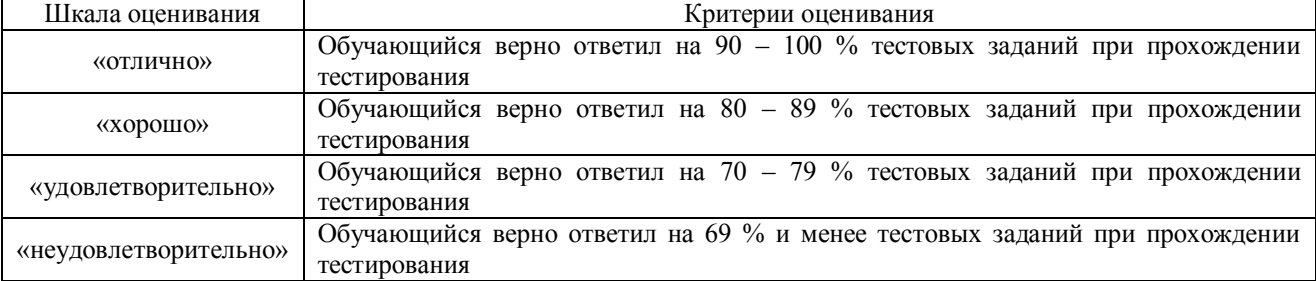

## **3 Типовые контрольные задания или иные материалы, необходимые для оценки знаний, умений, навыков и (или) опыта деятельности, характеризующих этапы формирования компетенций в процессе освоения образовательной программы**

#### **3.1 Темы конспектов**

Темы конспектов выложены в электронной информационно-образовательной среде ЗабИЖТ ИрГУПС, доступной обучающемуся через его личный кабинет. Ниже приведены темы конспектов, предусмотренные рабочей программой дисциплины.

#### Темы конспектов

*1. Цели и задачи усиления железнодорожной инфраструктуры. Анализ технического оснащения железной дороги. Расчет возможной пропускной и провозной способности.*

*2. Задача этапного усиления мощности железной дороги, потребная и возможная провозная способности участка. Назначение возможных технических состояний. Определение технического и экономически рационального срока перехода.*

*3. Анализ мероприятий по повышению пропускной и провозной способности железных дорог. Расчет пропускной способности участка железной дороги. Весовая норма грузовых и средний вес грузовых поездов.*

*4. Формирование схемы этапного усиления мощности железной дороги. Метод кафедры «Изыскания и проектирование железных дорог» МИИТ. Метод кафедры «Изыскания и проектирование железных дорог» МИИТ. Сетка «Состояние-Время». Расчет критериев узловых точек сетки «состояние - время».*

*5. Критерий оптимальности при выборе схемы этапного усиления мощности. Срок перехода – технический и экономически рациональный. Капитальные затраты и эксплуатационные расходы. Определение капитальных затрат по переходу из одного технического состояния в другое. Определение эксплуатационных расходов железной дороги на отдельных технических состояниях./*

*6. Цели и задачи реконструкции трассы, нормы проектирования. Сооружение дополнительных главных путей. Исходные данные для проектирования реконструкции .СП 119.13330.2017 «Железные дороги колеи 1520мм. Построение утрированного продольного профиля железной дороги*

*7. Реконструкция плана железной дороги. Методы расчета выправки кривых – координатный метод, метод угловых диаграмм. Построение угловой диаграммы существующей сбитой кривой.*

*8. Подбор радиуса проектной кривой. Определение сдвигов. Подбор радиуса проектной кривой. Угловая диаграмма проектной кривой. Определение параметров проектной кривой и величин сдвигов*

*9. Реконструкция продольного профиля железной дороги. Исходные данные и нормы проектирования реконструкции продольного профиля железных дорог. Проектирование реконструкции продольного профиля. Определение РГР и РГРмах. Нанесение линии ПГР. Определение величин подъемок и срезок.*

*10. Реконструкция земляного полотна. Расчет величин сдвигов оси пути. Графика сдвигов. Способы смещения пути. График сдвигов оси пути, объемлющая. Участки с фиксированной и нефиксированной осью. План пути после реконструкции трассы.*

*11. Задачи по плану - смещение пути на прямой, смещения пути в пределах кривой. Параметры плана на участке смещения пути. Определение параметров плана на участках смещения. Смещение пути на прямой, смещение в кривой.*

*12. Дополнительные главные пути. Сторонность второго пути. Расположение второго пути по отношению к первому. Параметры плана 2-го пути. Проектирование плана вторых путей. Построение объемлющей. Расчет сдвигов пути на прямых и кривых.*

*13. Проектирование реконструкции земляного полотна. Типы поперечных профилей. Порядок выполнения работ по реконструкции земляного полотна на участках подъемки и срезки.*

*14. Комплексное проектирование плана, продольного профиля и поперечных профилей реконструируемого участка. График сводных данных . Улучшение плана существующего пути. Увеличения радиуса круговой кривой. Увеличение прямой вставки между кривыми одного направления. Увеличение прямой вставки между кривыми разного направления. Замена двух кривых одного направления одной кривой.*

*15. Реконструкция раздельных пунктов. Удлинение приемоотправочных путей.* 

*Сооружение дополнительных приемоотправочных путей. Проектирование поперечных профилей дополнительных главных путей.*

*16. Скоростное и высокоскоростное движения на железных дорога РФ. Переустройство железных дорог под скоростное движение. Особенности проектирования высокоскоростных магистралей. Специальные технические условия на проектирование ВСМ. Опыт переустройства магистрали Санкт-Петербург – Москва под скоростное движение. Вопросы переустройства плана, продольного профиля, земляного полотна, искусственных сооружений, станций и узлов.*

*17. Система автоматизированного проектирования реконструкции плана и продольного профиля железных дорог. Программные комплексы «Эра», «Капрем5» . Комплексное проектирование плана, продольного профиля и поперечных профилей .*

#### **3.2 Образец задания для выполнения лабораторной работы и примерный перечень вопросов для ее защиты, выполняемой в рамках практической подготовки**

Задания для выполнения лабораторных работ и примерные перечни вопросов для их защиты выложены в электронной информационно-образовательной среде ЗабИЖТ ИрГУПС, доступной обучающемуся через его личный кабинет.

Ниже приведен образец задания для выполнения лабораторной работы и примерный перечень вопросов для ее защиты, предусмотренная рабочей программой дисциплины.

> Образец задания для выполнения лабораторной работы и примерный перечень вопросов для ее защиты.

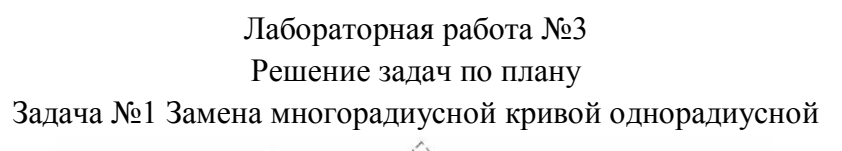

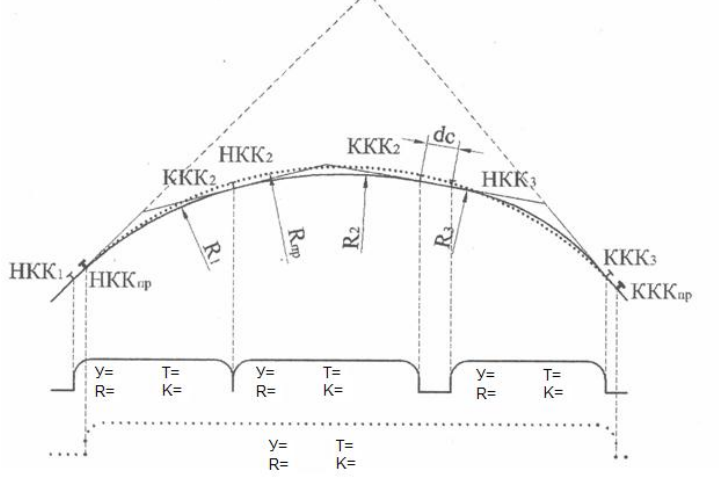

Последовательность выполнения лабораторной работы №3 Замена многорадиусной кривой однорадиусной

- 1. Построение угловой диаграммы существующей кривой;
- 2. Определение положения точки середины кривой;
- 3. Предварительное положение проектной кривой;
- 4. Проектное положение кривой, параметры проектной кривой;
- 5. Определение пикетажного положения главных точек кривой;
- 6. Определение сдвигов пути на 20-х.

#### Контрольные вопросы к лабораторной работе № 3

- 1. Сущность метода угловых диаграмм при расчете выправки кривых.
- 2. Съемка плана существующего пути методом инж. Гоникберга. Построение угловой диаграммы существующей сбитой кривой.
- 3. Подбор проектного радиуса кривой при методе угловых диаграмм. Определение величины и направления сдвигов пути.
- 4. Дополнительные сдвиги пути вызванные устройством переходных кривых, при расчете выправки методом угловых диаграмм.
- 5. Улучшение параметров плана трассы существующей железной дороги. Задача увеличения радиуса кривой.
- 6. Улучшение параметров плана трассы существующей железной дороги. Задача замена многорадиусной кривой однорадиусной .
- 7. Улучшение параметров плана трассы существующей железной дороги. Задача увеличения длины прямой вставки между двумя кривыми.

## **3.3 Типовое задание для выполнения курсового проекта**

Типовое задание для выполнения курсового проекта выложено в электронной информационно-образовательной среде ЗабИЖТ ИрГУПС, доступной обучающемуся через его личный кабинет.

Ниже приведен образец типового задания для выполнения курсового проекта, предусмотренного рабочей программой дисциплины.

Образец типового задания для выполнения курсового проекта

Забайкальский институт железнодорожного транспорта Кафедра «Строительство железных дорог»

#### Задание

на разработку курсового проекта по дисциплине

Б1.О.51 «Проектирование и реконструкция железных дорог и ВСМ с применением геоинформационных технологий»

на тему: "Реконструкция участка существующей железной дороги"

Студенту и пруппы дата и пруппы дата и пруппы дата и пруппы дата и пруппы дата и пруппы дата и пруппы дата и пр

# ИСХОДНЫЕ ДАННЫЕ

1. Профиль участка существующей железной дороги: прилагается

2. Категория железной дороги <u>II</u>

- 3. Руководящий уклон принять по профилю
- 4. Полезная длина ПОП -

1050 м

5. Конструкция верхнего строения пути:

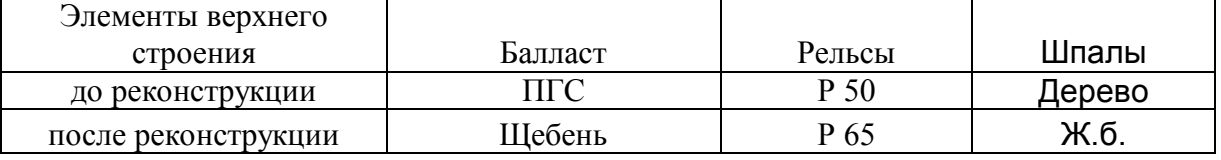

6. Ширина существующего земляного полотна и 5,5 м

7. Сторона расположения второго справа

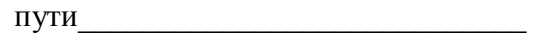

Состав и порядок выполнения курсового проекта:

- 1 Анализ технического состояния участка существующей железной дороги;
- 2 Определение весовой нормы грузовых поездов на участке й железной дороги;
- 3 Разработка мероприятий по усилению мощности участка железной дороги;
- 4 Определение провозной способности участка железной дороги;
- 5 Реконструкция плана и продольного профиля участка железной дороги;
- 6.Смещение оси пути в пределах круговой кривой;
- 7. Проектирование поперечных профиле.

#### **3.4 Типовые вопросы для защиты курсового проекта**

Типовые вопросы для защиты курсового проекта выложены в электронной информационно-образовательной среде ЗабИЖТ ИрГУПС, доступной обучающемуся через его личный кабинет.

Ниже приведен примерный перечень вопросов для защиты курсового проекта.

Примерный перечень вопросов для защиты курсового проекта

- 1. Определение величины РГР расчетной головки рельса.
- 2. Определение высоты существующего верхнего строения пути ВСП.
- 3. Определение высоты проектного верхнего строения пути ВСП.
- 4. Определение толщины существующего балластного слоя.
- 5. Расчет величины РГР для каждого пикета, построение линии РГР.

6. Расчет величины расчетной головки рельса максимальной для каждого пикета, построение линии РГРmax.

7. Определение величины проектной головки рельса на искусственных сооружениях.

#### **3.5 Типовые контрольные задания для проведения тестирования**

Фонд тестовых заданий по дисциплине содержит тестовые задания, распределенные по разделам и темам, с указанием их количества и типа.

Структура фонда тестовых материалов по дисциплине

«Проектирование и реконструкция железных дорог и ВСМ с применением геоинформационных технологий»

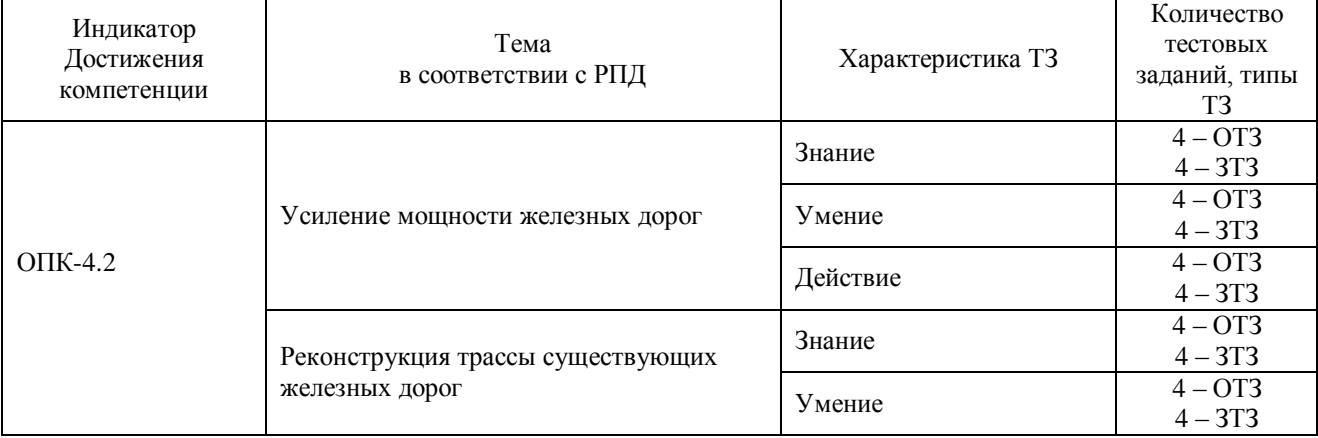

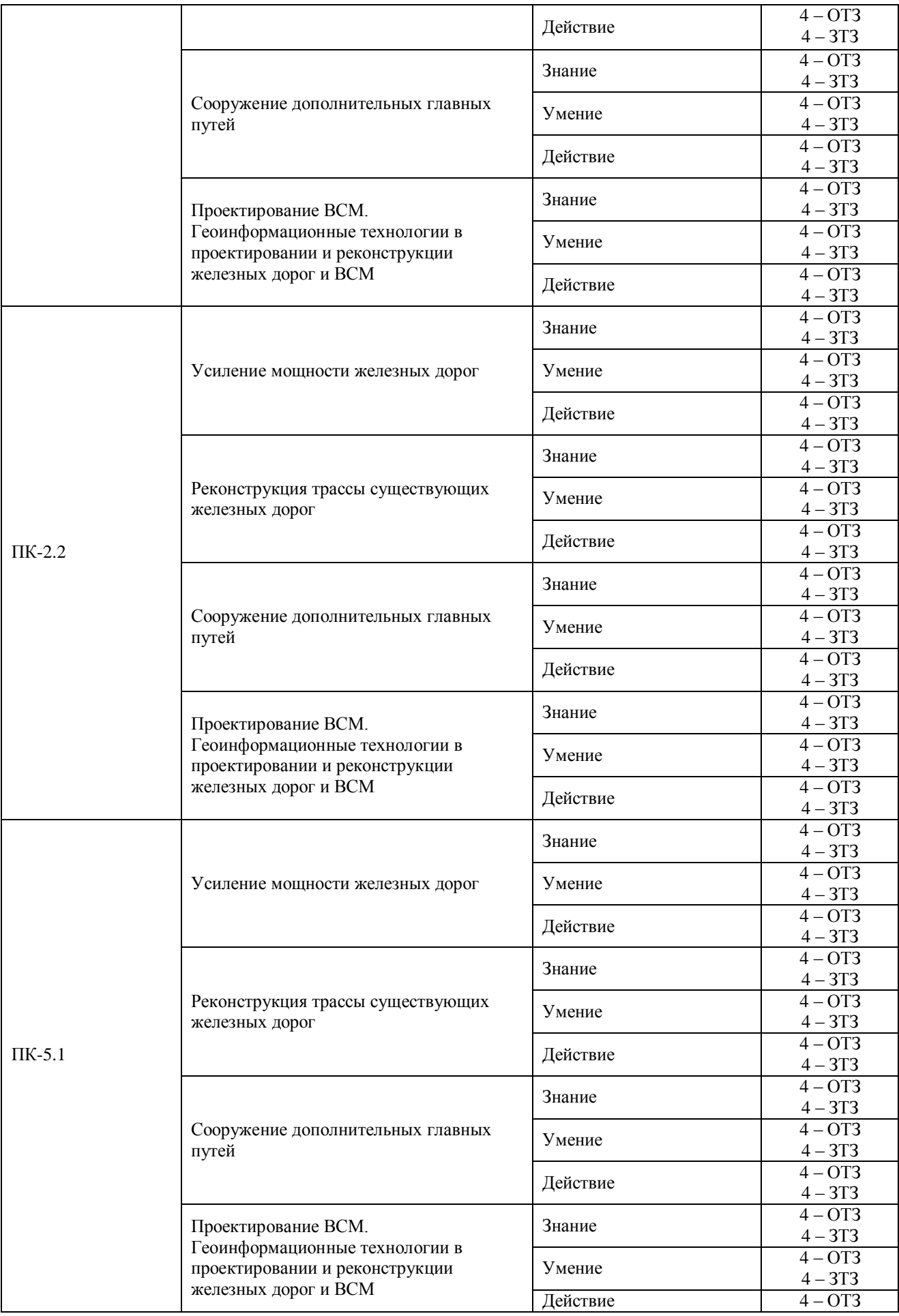

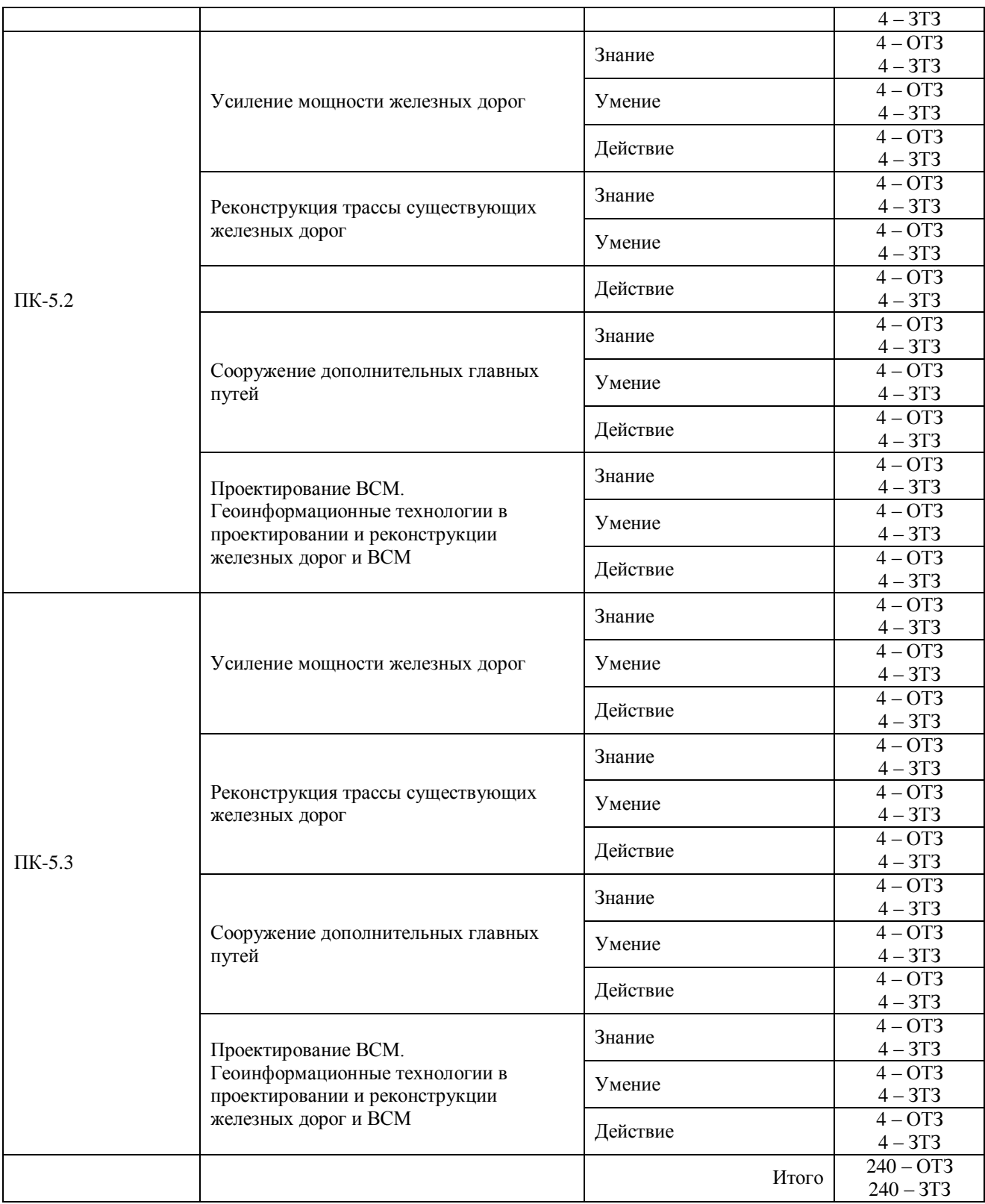

Полный комплект ФТЗ хранится в электронной информационно-образовательной среде ИрГУПС и обучающийся имеет возможность ознакомиться с демонстрационным вариантом ФТЗ.

Ниже приведен образец типового варианта итогового теста, предусмотренного рабочей программой дисциплины.

Образец типового варианта тестового задания к разделу:

- 1. Сущность задача овладения перевозками?
	- 1. Разработка экономически рациональной схемы этапного усиления мощности существующей железной дороги. (+)
	- 2. Обеспечение экономически рациональных схем транспортировки грузов.
	- 3. Управление движением поездов на основе научно обоснованных методов.
	- 4. Разработка схемы этапного усиления мощности при минимальной величине капитальных затрат на реконструкцию.
- 1. Что откладывается по осям графика овладения перевозками?
	- 1. Величина объема грузовых перевозок и время эксплуатации железной дороги. (+)
	- 2. Вес грузового поезда и время эксплуатации железной дороги.
	- 3. Величина объема грузовых перевозок и размеры движения грузовых поездов на расчетные сроки эксплуатации.
	- 4. Размеры движения грузовых поездов на расчетные сроки эксплуатации.
- 2. Что такое расчетные сроки эксплуатации?
	- 1. Годы эксплуатации железной дороги на которые ведеться расчет основных показателей ее работы – 2, 5, 10 и 15 годы. (+)
	- 2. Период эксплуатации железной дороги на одном техническом состоянии.
	- 3. Время перехода железной дороги с одного технического состояния на другое.
	- 4. Годы эксплуатации железной дороги 2, 5, 10 и 15 годы, когда необходимо на железной дороге проводить капитальные ремонты или реконструкцивные работы.
- 3. Как на графике овладения перевозками отображается возможная провозная способность железной дороги на i – ом техническом состоянии?
	- 1. Горизонтальная или понижающаяся линия с возможными переломами в точках, соответствующих годам расчетных сроков эксплуатации. (+)
	- 2. Возрастающая линия с возможными переломами в точках, соответствующих годам расчетных сроков эксплуатации.
	- 3. Возрастающая линия со скачками в местах перехода на другое техническое состояние.
	- 4. Столбчатая диаграмма с отражением ежегодных величин объемов перевозок.
- 4. Как отражается на графике овладения перевозками потребная провозная способность?
	- 1. В виде столбчатой диаграммы ежегодных значений объемов перевозок.
	- 2. Линия построенная по данным объемов перевозки грузов на расчетные сроки эксплуатации. (+)
	- 3. В виде таблицы данных о перспективных величинах объемов перевоки грузов на расчетные годы эксплуатации.
	- 4. Возрастающая или убывающая линия построенная по данным расчетов провозной способности участка железной дороги на расчетные годы эксплуатации.
- 5. Чем обусловлено снижение в перспективе уровня возможной провозной способности
	- 1. Увеличением размеров движения пассажирских поездов. (+)
	- 2. Износом средств технического оснащения железной дороги.
	- 3. Снижением веса грузового поезда.
- 4. Увеличением времени хода поездов.
- 6. Какие сроки называют расчетными сроками эксплуатации железной?
	- 1. Годы эксплуатации железной дороги 2, 5, 10 и 15 годы.  $(+)$
	- 2. Годы проведения капитального ремонта 2005, 2010, 2011 годы.
	- 3. Годы перехода с одного технического состояния на другое.
	- 4. Годы постройки железной дороги и сдачи ее в эксплуатацию.
- 7. Чем определяется потребная провозная способность?
	- 1. Значениями величин объемов перевозки грузов на расчетные сроки эксплуатации, полученными по результатам экономичских изысканий. (+)
	- 2. Значениями пропускной способности железной дороги на расчетные сроки эксплуатации полученными по расчетам.
	- 3. Потребностью перевезти определенный объем грузов.
	- 4. Способностью участка железной дороги перевозить определенное количество грузов и пассажиров в единицу времени.
- 8. Как на графике овладения перевозками представлен набор возможных технических состояний
	- 1. Линии возможной провозной способности для вариантов технического оснащения железной дороги, позволяющих увеличивать ее мощность. (+)
	- 2. Возрастающая линия с возможными переломами в точках, соответствующих годам расчетных сроков эксплуатации
	- 3. Возрастающая линия со скачками в местах перехода на другое техническое состояние.
	- 4. Таблица с описанием основных устройств участка железной дороги, технических харатеристик оснащения и способа организации движения.

#### Впишите правильный ответ

- 1. Ширина основной площадки двухпутной железной дороги, сложенной из дренирующих грунтов, составляет метров (впишите правильный ответ).
- 2. Как называется положение головки рельса после рекострукции? \_\_\_\_\_\_\_\_\_\_\_\_\_\_\_\_\_\_\_\_ (впишите правильный ответ)
- 3. Место перехода из насыпи в выемку называется

(впишите правильный ответ)

Установите соответствие:

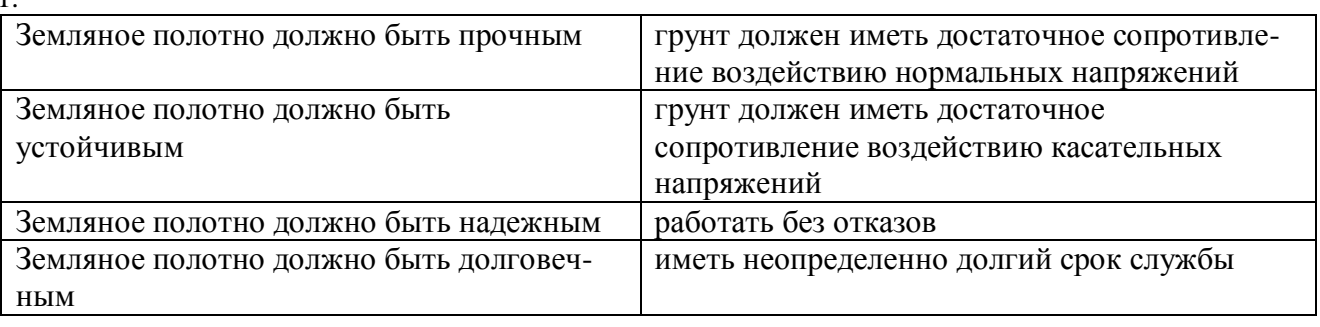

2.

1.

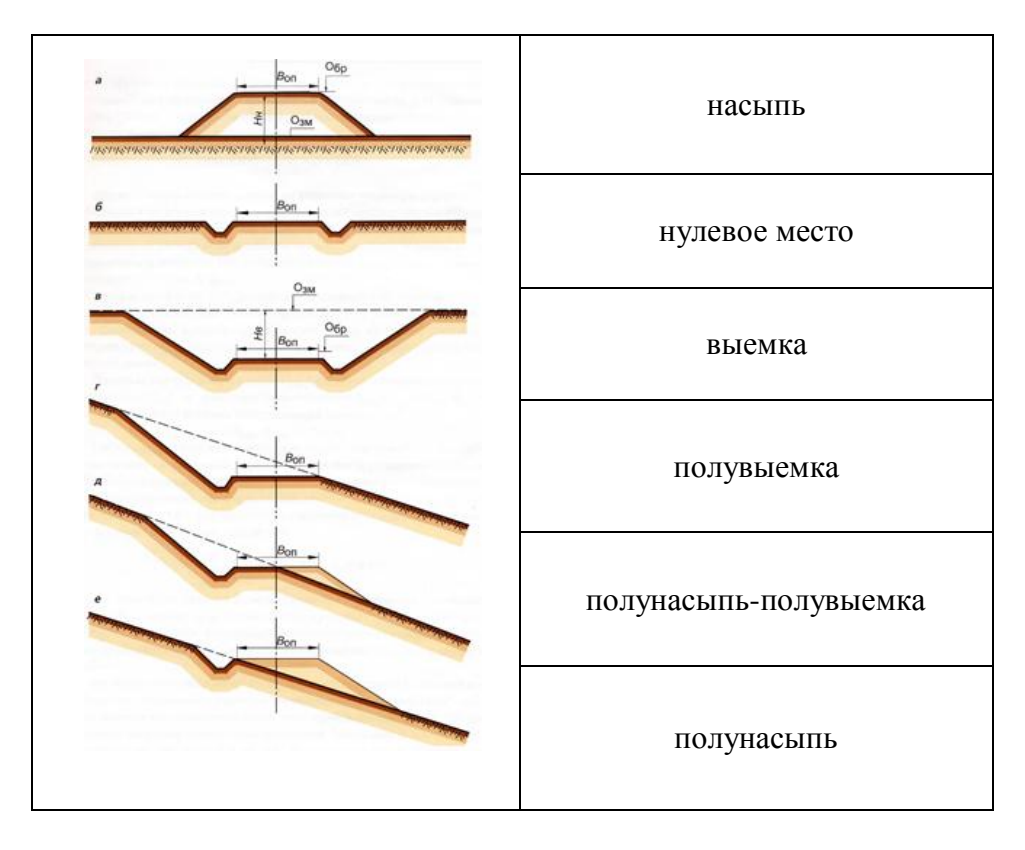

Установите правильную последовательность возведения земляного полотна Расчет волнового режима – определение высоты укрепления – определение толщины плиты – подбор плиты

## **3.6 Типовые разноуровневые задачи (задания)**

Разноуровневые задачи (задания) выложены в электронной информационнообразовательной среде ЗабИЖТ ИрГУПС, доступной обучающемуся через его личный кабинет.

Ниже приведен образец разноуровневой задачи по теме, предусмотренной рабочей программой дисциплины.

#### Образец разноуровневого задания

- 1. Какова наименьшая длина элемента продольного профиля при проектировании вторых путей и реконструкции существующих железных дорог?
- 2. В каких случаях существующая головка рельса должна оставаться неизменной при реконструкции железной дороги?
- 3. В каких случаях вводится поправка в проектную линию при устройстве вертикальной сопрягающей кривой?
- 4. Задача: существующее верхнее строение пути представлено:

Рельсы Р65; ширина существующей балластной призмы - 3.20 м; шпалы деревянные высотой 18 см; балласт щебеночный на песчаной подушке нормативной толщины; ширина существующего земляного полотна -6,9м.

Изменить тип верхнего строения пути: рельсы - Р65; шпалы деревянные высотой 18 см; балласт щебеночный 30 см на песчаной подушке; ширина проектной балластной призмы - 3.65 м.

Для ПК 100 по результатам съемки НБС=563,65м; СГР=564,24м. ПГР=564,59

Найти: РГР, РГР<sub>тах</sub> и дать расчет подъемок или срезок и указать за счет чего: балласта или земли.

Образец разноуровневого задания,выполняемого в рамках практической подготовки

1. Из каких элементов слагается конструктивная высота проектируемого верхнего строения пути?

2. Что такое максимальная расчетная головка рельса? От чего она зависит и как определяется?

- 3. В каких случаях вводится поправка в проектную линию при устройстве вертикальной сопрягающей кривой?
- 4. Задача: существующее верхнее строение пути представлено:

Рельсы Р65; ширина существующей балластной призмы - 3.20 м; шпалы деревянные высотой 16 см; балласт щебеночный на песчаной подушке нормативной толщины; ширина существующего земляного полотна -7,5 м.

Изменить тип верхнего строения пути: рельсы - Р65; шпалы деревянные высотой 18 см; балласт щебеночный 25 см на песчаной подушке; ширина проектной балластной призмы  $-3.45$  M.

Для ПК 100 по результатам съемки НБС=460,65м; СГР=461,34м; ПГР=461.60м Найти: РГР, РГР<sub>тах</sub> и дать расчет срезок или досыпок и указать за счет чего: балласта или земли.

#### **3.7 Перечень теоретических вопросов к экзамену** (для оценки знаний)

#### **Раздел 1. Усиление мощности существующих железных дорог**

1. Сущность задачи овладения перевозками на существующих железнодорожных линиях.

2. График овладения перевозками. Потребная и возможная провозная способность железной дороги.

3. Технический и экономически рациональный срок перехода.

- 4. График движения поездов. Виды графиков, элементы графика.
- 5. Определение наличной пропускной способности железных дорог при различных способах организации движения поездов.

6. График движения поездов. Параллельный непакетный график движения поездов, элементы графика. Период графика, расчет пропускной способности.

7. График движения поездов. Пачечный график движения, элементы графика. Период графика, расчет пропускной способности.

8. График движения поездов. Пакетный график движения, элементы графика. Период графика, расчет пропускной способности.

9. График движения поездов. График движения при безостановочном скрещении поездов на раздельных пунктах, элементы графика. Период графика, расчет пропускной способности. 10. График движения при безостановочном скрещении поездов на двухпутных вставках,

элементы графика. Период графика, расчет пропускной способности.

11. График движения поездов. График движения на двухпутных линиях.

12. Расчет возможной провозной способности железной дороги. Определение величины весовой нормы и среднего веса грузовых поездов.

13. Увеличение пропускной и провозной способности эксплуатируемых железных дорог.

14. Тонно-километровая диаграмма участка железной дороги, понятие лимитирующего перегона и труднейшего подъема в пределах перегона, ограничивающего вес грузового поезда.

15. Диаграмма поперегонной пропускной способности. Лимитирующий перегон, ограничивающий пропускную способность участка железной дороги.

16. Анализ организационно-технических мероприятий по увеличению пропускной способности.

17. Анализ организационно-технических мероприятий по увеличению весов грузовых поездов.

18. Анализ реконструктивных мер по усилению мощности.

19. Назначение конкурентных схем овладения перевозками, их анализ. Сравнение вариантов схем.

20. Формирование оптимальной схемы овладения перевозками. Метод кафедры "Изыскания и проектирование железных дорог" МИИТа.

## **Раздел 2. Реконструкция трассы существующих железных дорог**

- 1. Причины, вызывающие необходимость реконструкции плана и продольного профиля существующей железной дороги.
- 2. Нормы проектирования и технические требования реконструкции железных дорог.
- 3. Проектирование реконструкции продольного профиля существующей железной дороги. Сущность задачи, исходные данные.
- 4. Метод утрированного продольного профиля.
- 5. Понятие расчетной головки рельса (РГР), расчетные схемы к определению РГР.
- 6. Понятие расчетной головки рельса максимальной РГРмах.
- 7. Нанесение проектной линии при реконструкции продольного профиля существующей железной дороги, определение подъемок и подрезок.
- 8. Построение графика сдвигов и принцип проектирования объемлющей линии.
- 9. Проектирование реконструкции поперечных профилей земляного полотна.
- 10. Схема реконструкции поперечных профилей земляного полотна при подъемке на участке с фиксированной осью пути.
- 11. Схема реконструкции поперечных профилей земляного полотна при подъемке на участке с нефиксированной осью пути.
- 12. Проектирование реконструкции плана существующей дороги.
- 13. Сущность метода угловых диаграмм при расчете выправки кривых.
- 14. Съемка плана существующего пути методом инж. Гоникберга. Построение угловой диаграммы существующей сбитой кривой.
- 15. Подбор проектного радиуса кривой при методе угловых диаграмм. Определение величины и направления сдвигов пути.
- 16. Дополнительные сдвиги пути вызванные устройством переходных кривых, при расчете выправки методом угловых диаграмм.

## **Раздел 3. Сооружение дополнительных главных путей**

- 1. Проектирование вторых путей. Расположение второго пути по отношению к первому.
- 2. Проектирование вторых путей. Факторы, определяющие выбор сторонности второго пути. Переключение сторонности второго пути.
- 3. План второго пути. Расчет параметров кривой по второму пути.
- 4. Специальные задачи при проектировании плана второго пути. Способы смещения оси пути, уширения междупутья.
- 5. Расчет параметров плана при смещении оси пути в прямой.
- 6. Расчет параметров плана при смещении оси пути за счет удлинения или укорочения круговой кривой.
- 7. Расчет параметров плана при смещении оси пути в кривой за переноса вершины угла по одному из тангенсов
- 8. Комплексное проектирование реконструкции продольного профиля, плана и поперечных профилей земляного полотна железной дороги.

## **Раздел 4. Проектирование ВСМ. Геоинформационные технологии в проектировании и реконструкции железных дорог и ВСМ.**

- 1. Скоростное и высокоскоростное движения на железных дорога РФ.
- 2. Переустройство железных дорог под скоростное движение.
- 3. Особенности проектирования высокоскоростных магистралей
- 4. Проектные разработки ВСМ в СССР и России.
- 5. План и продольный профиль ВСМ.
- 6. Подвижной состав ВСМ
- 7. Анализ допускаемых скоростей движения. Критерии установления допускаемых скоростей движения подвижного состава.
- 8. Определение максимально допустимых скоростей подвижного состава по кривым и сопряжениям кривых в плане
- 9. Специальные технические условия на проектирование ВСМ.
- 10. Опыт переустройства магистрали Санкт-Петербург Москва под скоростное движение
- 11. . Вопросы переустройства плана, продольного профиля, земляного полотна, искусственных сооружений, станций и узлов
- 12. Комплекс работ по переустройству ж.д под скоростное движение пассажирских поездов
- 13. Тяговые расчеты для обоснования реконструкции плана железной дороги.
- 14. Формирование варианта единичных нормативов. Анализ эксплуатационных показателей в варианте с учетом ограничения скорости и в варианте со снятым ограничением скорости.

#### **3.8 Типовые практические задания к экзамену**

(для оценки умений, навыков и опыта деятельности)

Распределение практических заданий к экзамену находится в закрытом для обучающихся доступе. Разработанный комплект типовых практических заданий к экзамену не выставляется в электронную информационно-образовательную среду ЗабИЖТ ИрГУПС, а хранится на кафедре-разработчике в составе ФОС по дисциплине.

Ниже приведен образец типовых практических заданий к экзамену.

Образец типовых практических заданий к экзамену

#### **Задача №1**

Определить расчетную головку рельса (РГР), если ВСП железной дороги переводится с ПГС балласта на щебеночный, рельсы меняются с Р50 на Р65. Отметка бровки земляного полотна (БЗП) 531,30 м; отметка существующей головки рельса (СГР) 531,94 м. Существующий балласт загрязнен больше нормы

#### **Задача №2**

Определить расчетную головку рельса (РГР если ВСП железной дороги переводится с ПГС балласта на щебеночный, рельсы меняются с Р50 на Р65.. Отметка бровки земляного полотна (БЗП) 561,30 м; отметка существующей головки рельса (СГР) 561,94 м. Существующий балласт чистый.

#### **Задача №3**

Определить РГР, если существующий балласт (щебень), чистый, а рельсы Р50 меняются на Р65. Отметка СГР=338,36 м, аБЗП=337,65 м.

# **4 Методические материалы, определяющие процедуру оценивания знаний, умений, навыков и (или) опыта деятельности, характеризующих этапы формирования компетенций**

В таблице дано описание процедур проведения контрольно-оценочных мероприятий, соответствующих рабочей программе дисциплины, и процедур оценивания результатов обучения с помощью спланированных оценочных средств.

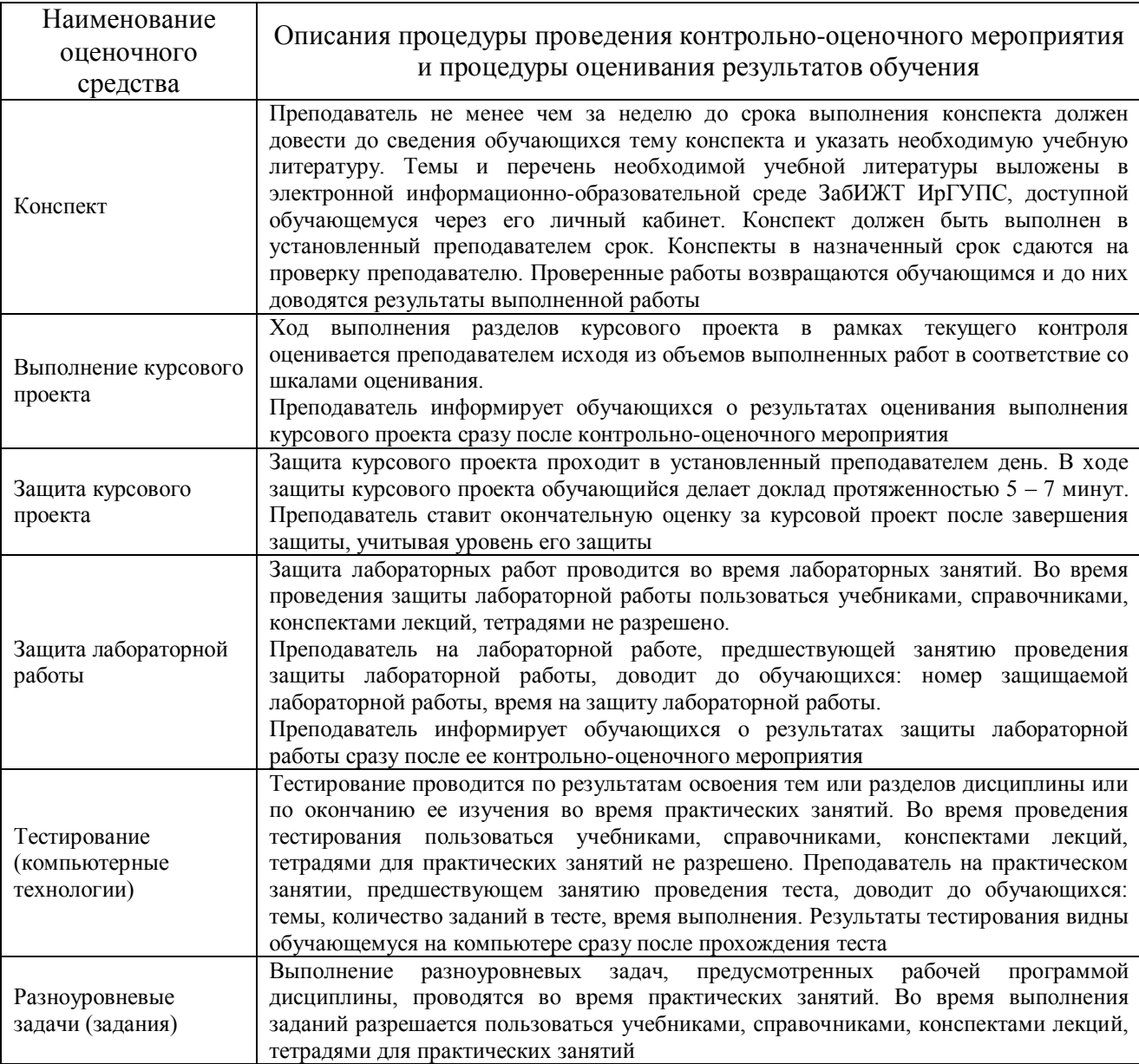

Для организации и проведения промежуточной аттестации составляются типовые контрольные задания или иные материалы, необходимые для оценки знаний, умений, навыков и (или) опыта деятельности, характеризующих этапы формирования компетенций в процессе освоения образовательной программы.

Перечень теоретических вопросов и типовые практические задания разного уровня сложности для проведения промежуточной аттестации обучающиеся получают в начале семестра через электронную информационно-образовательную среду ЗабИЖТ ИрГУПС (личный кабинет обучающегося).

#### **Описание процедур проведения промежуточной аттестации в форме экзамена и оценивания результатов обучения**

Промежуточная аттестация в форме экзамена проводится путем устного собеседования по билетам. Билеты составлены таким образом, что каждый из них включает в себя теоретические вопросы и практические задания.

Билет содержит три задания: два теоретических вопроса для оценки знаний. Теоретические вопросы выбираются из перечня вопросов к экзамену. Одно практическое задание для оценки умений, навыков и (или) опыта деятельности.

Распределение теоретических вопросов и практических заданий по экзаменационным билетам находится в закрытом для обучающихся доступе. Разработанный комплект билетов (25-30 билетов) не выставляется в электронную информационно-образовательную среду ЗабИЖТ ИрГУПС, а хранится на кафедре-разработчике ФОС на бумажном носителе в составе ФОС по дисциплине.

На экзамене обучающийся берет билет, для подготовки ответа на экзаменационный билет обучающемуся отводится время в пределах 45 минут. В процессе ответа обучающегося на вопросы и задания билета, преподаватель может задавать дополнительные вопросы.

Каждый вопрос/задание билета оценивается по четырехбалльной системе, а далее вычисляется среднее арифметическое оценок, полученных за каждый вопрос/задание. Среднее арифметическое оценок округляется до целого по правилам округления.

При проведении промежуточной аттестации в форме компьютерного тестирования вариант тестового задания формируется из ФТЗ по дисциплине случайным образом, но с условием: 50 % заданий должны быть заданиями открытого типа и 50 % заданий – закрытого типа.

#### УТВЕРЖДАЮ **BaGHET Экзаменационный билет № 1** Заведующий кафедрой ЗабИЖТ «СЖД» ЗабИЖТ по дисциплине «Проектирование и ИрГУПС реконструкция железных дорог и ВСМ с применением 20\_\_/20\_\_ \_\_\_\_\_\_\_\_\_\_\_\_\_\_\_\_ геоинформационных технологий» уч. год 1. Нормы проектирования и технические требования реконструкции железных дорог. 2. Пути увеличения провозной способности железных дорог. Мероприятия для увеличения массы поезда и пропускной способности железных дорог. 3. Определить РГР, если существующий балласт (щебень), чистый, а рельсы Р50 меняются на Р65. Отметка СГР=338,36 м, аБЗП=337,65 м. *Составил: Благоразумов И.В.*

#### **Образец экзаменационного билета**